**Universidade de Brasília Faculdade de Comunicação Departamento de Audiovisual e Publicidade**

### **JOHAN**

Curta-metragem animado

**Washington Rayk**

 Brasília - DF Junho/2015

**Universidade de Brasília Faculdade de Comunicação Departamento de Audiovisual e Publicidade**

#### **JOHAN**

Curta-metragem animado

## **Washington Rayk**

Curta-metragem apresentado como requisito para obtenção do grau de Bacharel no curso de Comunicação Social habilitação Audiovisual pela Faculdade de Comunicação da Universidade de Brasília. Orietadora:Erika Bauer Coorientador: Maurício Fonteles

Brasília - DF Junho/2015

**Universidade de Brasília Faculdade de Comunicação Social Departamento de Audiovisual e Publicidade**

**Washington Rayk**

**BANCA EXAMINADORA:**

**Erika Bauer**

 $\mathcal{L} = \{ \mathcal{L} \}$ 

 **\_\_\_\_\_\_\_\_\_\_\_\_\_\_\_\_\_\_\_\_\_\_\_\_\_\_\_\_\_\_\_\_\_\_**

**Dácia Ibiapina**

**Denise Moraes**

 **\_\_\_\_\_\_\_\_\_\_\_\_\_\_\_\_\_\_\_\_\_\_\_\_\_\_\_\_\_\_\_\_\_\_** 

**Caíque Novais (Suplente)**

 **\_\_\_\_\_\_\_\_\_\_\_\_\_\_\_\_\_\_\_\_\_\_\_\_\_\_\_\_\_\_\_\_\_** 

## **DEDICATÓRIA**

À Sra.Maria, minha mãe e ao Sr. Adão, meu pai, que me ensinam resiliência diariamente.

#### **AGRADECIMENTOS**

Agradeço a todos amigos, em especial Alexandre Andrade, Ícaro Sousa, Lucas Loiola, Gabriel Dutra, Afonso Henrique, Alan Santana, Alyne Nascimento, Marcos Fillipe, Douglas Santiago, Raphael Müller, Akira Martins, Bruno Gallo, Gyancarlo Francischeto, Gustavo Lyra, Marja Gomes, Nayara Güercio e todos colegas da Behold Studios pelos preciosos aconselhamentos e por acreditarem em mim quando eu mesmo não conseguia.

Ao meu irmão, Welberth Douglas e aos primos Erique Neto e Maria Cleiane pelos exemplos de perseverança.

Pelo suporte e encorajamento, agradeço aos meus mestres da Faculdade de Comunicação e do Centro Educacional 03 de Sobradinho, onde forjamos sólidas amizades.

# **SUMÁRIO**

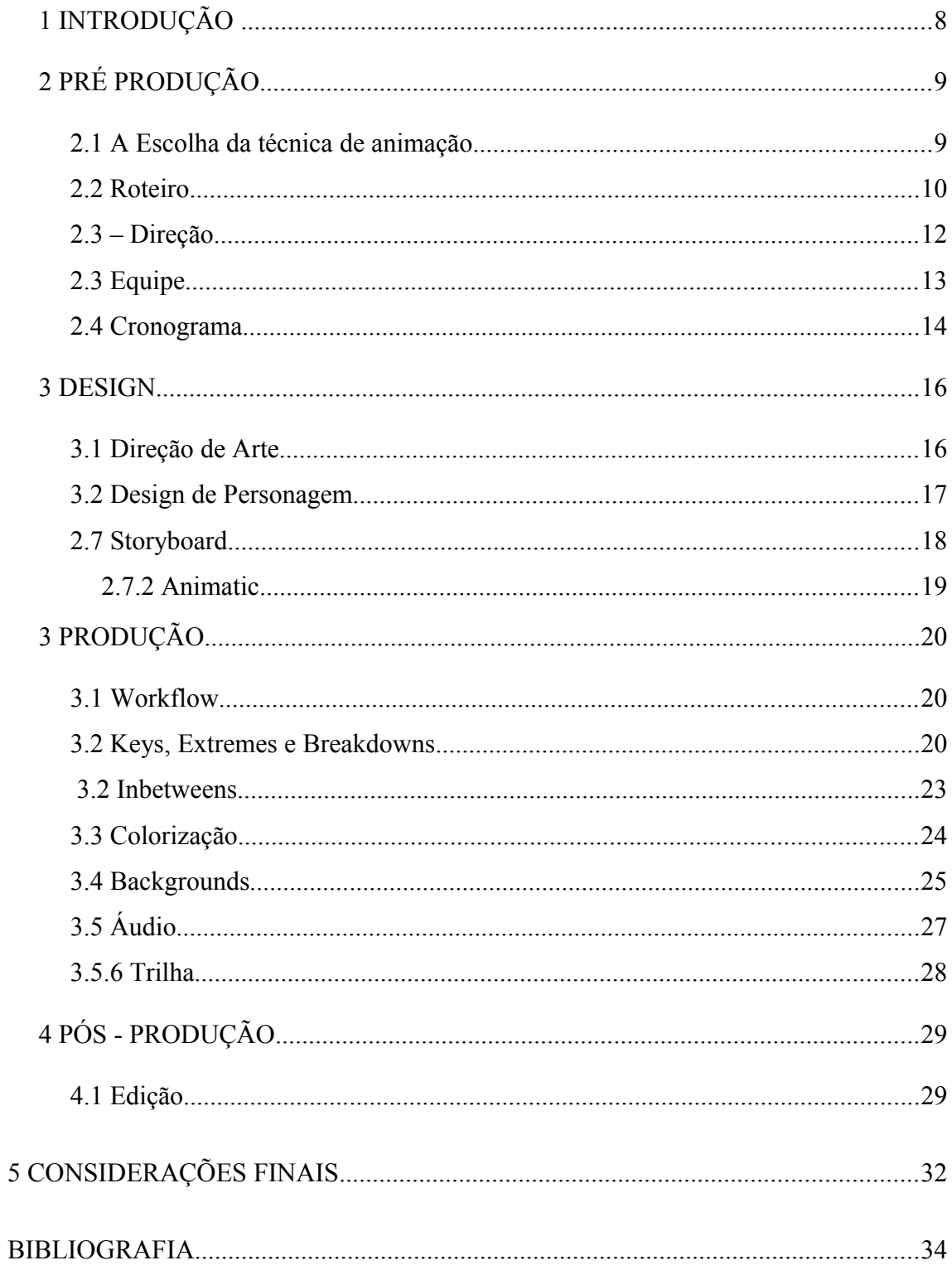

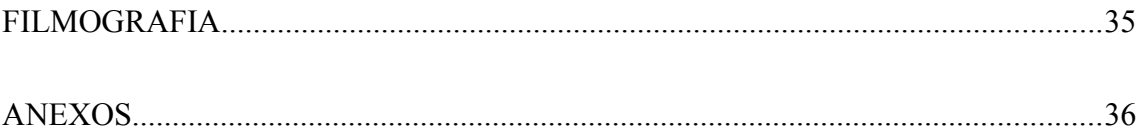

#### **1 INTRODUÇÃO**

Este projeto memorial diz respeito ao curta-metragem animado *Johan*, realizado entre Janeiro de 2014 e Junho de 2015 no âmbito da Faculdade de Comunicação.Tem por objetivo apresentar o conjunto de desafios e soluções que encontrei durante toda a produção e oferecer informação a quem venha produzir conteúdo semelhante.

Reconhecendo, porém, as diversas técnicas de animação e a singularidade de cada produção, não pretendo de forma alguma apresentar uma espécie manual; antes, esse trabalho procura servir como registro da minha experiência nessas condições.

Busquei desenvolver principalmente questões nas quais aspectos técnicos e estéticos da produção se determinassem e se relacionassem; assim, ainda que diversos tópicos da pré produção e conceitos e técnicas gerais do processo de animação propriamente dito possam ser aplicadas tranquilamente ao contexto de uma animação 3D, os diversos problemas descritos em quase todas etapas da produção são exclusivos dos processos "tradicional" ou "tradigital". Além disso, este trabalho não se aprofunda nas especificidades do áudio para a animação.

Dados esses esclarecimentos, justifico aqui a bibliografia de cunho prático e técnico no qual o trabalho se apóia e no qual se reflete o desenvolvimento.

### **2 PRÉ PRODUÇÃO**

#### 2.1 A Escolha da técnica de animação

Em 2009, ao ingressar no curso de comunicação, eu buscava principalmente me aproximar da área de animação; o interesse se formou bem cedo e procedia principalmente do meu envolvimento com desenho e ilustração que, naquele ponto, já havia se expandido e englobado também a área de efeitos visuais. O que encontrei porém, não foi exatamente o que buscava. Não tendo notícia de qualquer disciplina na faculdade de comunicação sobre o assunto, iniciei a disciplina "animação" no Instituto de Artes, mas ali também não tive minhas expectativas correspondidas e a escassez de cursos especializados de qualidade que fossem do meu alcance me distanciaram um pouco da minha curiosidade, apesar de já estar atuando como ilustrador freelancer e ter feito alguns trabalhos de motion design.

Ainda em 2009, tive a oportunidade de fazer parte da primeira equipe da então recém nascida empresa júnior *Pupila Audiovisual*, na posição de diretor de arte, onde pude ter contato com outros entusiastas de animação e participar de pequenos projetos correlatos. Lá experimentei alguns processos essenciais como a busca de referências, a construção do design de produção e o desenvolvimento de storyboards - tendo realizado para diversos curta metragens de colegas do curso. Nesse momento, o idioma inglês já não apresentava dificuldade, e passei a consumir material técnico sobre animação, como o emblemático *Animator's Survival Kit* de Richard Williams e *Character Animation Crash Course* de Eric Goldberg.

Mas foi só em 2012, quando envolvido com a produção do game brasiliense *Knights of Pen and Paper* da Behold Studios e agraciado pela oportunidade de dirigir o curta *Meio Tempo* no Bloco de Criação que experimentei pela primeira vez a animação 2d "quadro a quadro" - uma curta cena em que o protagonista se transformava num personagem pixelado, emulando um video game da era 16-bit. Essa experiência me levou a participar da produção da web série *Canastra Em Malta* de Davi Ribeiro, junto com o Coletivo Tatubola em 2013 e 2014 como artista de storyboard, animador e

designer de personagem. Outra experiência anterior com animação ocorreu em 2012, quando, juntamente com o ilustrador e designer Gabriel Dutra, produzi um video utilizando da técnica rotoscopia para o Festival do Minuto. Essa produção foi muito importante para mim, pois pude verificar a dimensão do trabalho necessário para o processo "tradicional".

Foi com esse antepassado que no início de 2014 me propus a animar o curta metragem *Johan.* Buscando iniciar um estudo mais sério e focado na animação dita "tradigital" - um apelido cunhado para descrever a animação desenhada frame a frame digitalmente - encontrei na ideia de um curta metragem a melhor forma de conhecer e lidar com desafios de produção em que aspectos técnicos dissessem respeito a questões estéticas, em detrimento à exercícios de animação desconexos.

Influenciado por produções de escolas de animação como a brasiliense OZI, a francesa Gobelins, a canadense Sheridan*,* as estadunidenses CalArts e MICA além de produtoras independentes como PRA, Headless Productions, The Line, CRCR e Buraco de Bala, juntamente com o forte interesse em executar um trabalho de conclusão de curso que envolvesse astronomia, dei início ao planejamento da produção.

#### 2.2 Roteiro

O desenvolvimento do roteiro ocorreu entre os dias  $10/01/2014$  e  $9/02/2014$ , e teve cinco tratamentos distintos. A idéia inicial surgiu de um esboço inspirado na mini série de TV *Cosmos* (Carl Sagan, Ann Druyan, Steven Soter - 1980) e no curta *Borrowed light* (Olívia Huyinh; MICA - 2013) onde retrato um garoto e um homem observando o céu noturno. A imagem corresponderia à última cena do curta e assim permaneceu em todos os tratamentos, sofrendo poucas alterações, sendo uma espécie de alvo que tentei acertar a cada nova versão escrita **(**ANEXO 1)*.*Além disso, a fim de limitar idéias me propus 2 diretrizes que busquei satisfazer: Ter o céu como elemento da trama; incluir algum elemento de fantasia.Os primeiros tratamentos diferiram violentamente quanto ao número de personagens, ambientação e storyline, mas as discrepancias diminuíram gradualmente, conforme se pronunciava a influência da biografia do astrônomo alemão Johannes Kepler (1571 - 1630), romantizada na supracitada série *Cosmos* (ANEXO 2)

 O feedback fornecido por Ícaro Sousa e Alexandre Andrade, que acompanharam todo o processo do início, foi de grande importância para apontar fraquezas na narrativa, principalmente no aspecto lógico dos diversos mecanismos da diegese proposta, que falhavam em proporcionar suspensão de descrença. Os tratamentos subsequentes passaram a se focar na relação de um personagem solitário com o ambiente ermo de um exílio voluntário. Nesse ponto, referências decisivas foram *The House of Small Cubes* ( Kunio Kato - 2008 ), *Drawing Inspiration* (Tim McCourt - 2011 ), *L'Illusionniste* (Sylvain Chomet - 2010 ) e *The Lighthouse Keeper* (Baptiste Rogron, Gaëlle Thierry, Rony Rotin, Jérémie Moreau, David François, Roman Gauthier; Gobelins - 2010)

O tratamento final conta a rotina de Johan, um senhor que vive um exílio voluntário numa espécie de cúpula gigante, cujo o interior é decorado por um crepúsculo artificial e interminável que Johan cuida e ornamenta diariamente. Porém, nuvens carregadas passam a surgir por toda a paisagem, e a manutenção da utopia passa a ser custosa demais para o senhor, que já começa a sentir o peso dos anos e o esmorecer da vontade. Conforme o trabalho se torna cada vez mais ineficiente, cresce em Johan a curiosidade pelo conteúdo de um estranho livro que permanece intacto em sua prateleira e que jamais teve coragem de ler; até que um dia, a paisagem se torna completamente nebulosa e, movido pelo medo, Johan retira o livro para descobrir que esse encontra-se lacrado - Inicia também o colapso de toda cúpula, que Johan luta para manter de pé, mas que se mostra uma luta perdida. No momento final, Johan decide destruir a cúpula antes que ela o destrua, revelando o céu verdadeiro, infinitamente mais complexo e fantástico que o artificial e desfazendo o lacre do livro - que, na verdade, é um caderno em branco.

Conforme o roteiro se desenvolvia, as etapas seguintes do design e storyboard se adiantavam quase que involuntariamente, pois a ausência de diálogos implicava em um excesso de descrições muito mais confortáveis de representar visualmente. Ao fim da etapa de design , o roteiro havia sofrido várias alterações, e permaneceria sendo alterado de forma mais pontual até a etapa do storyboard.

#### 2.3 – Direção

Desde o início do projeto, procurei desenlvover uma proposta de direção que utilizasse a horizontalidade e a direcionalidade da composição de forma a criar sentido, manobra essa que eu já havia tentado anteriormente no curta *Meio Tempo*. Dessa proposta se deu a escolha de um formato de tela widescreen. Somado a isso, procurei limitar movimentos de câmera, salvo poucas situações onde foram necessárias descrições complexas do ambiente, como na cena 10 (1min16s), onde começo a apresentar o conceito da cúpula, com os passaros voando até o horizonte, finalizando na cena seguinte (1min20s), com a sombra projetada do passaro na parede interna do domo. Outro exemplo ocorre na cena 14 (1min32s) indicando o local onde se passará o segundo ato do filme; ou em situações em que o movimento revela a continuação da ação, como em 2min30s, quando a camera segue o olhar do personagem e em 6min35s, com o panning acompanhando a ação sendo levada pelo caderno que escapa da mão do personagem até as árvores no horizonte, indicando o local no qual se desenrola a ação da cena seguinte (6min40s). Com essa escolha, quis criar "tempos mortos" no início do filme, sugerindo a morosidade da rotina do personagem e do seu ambiente, e ir adicionando tensão aos poucos, com planos cada vez mais curtos e maiores contrastes entre planos abertos e fechados.

Outro escolha tomada nessa etapa foi utilizar a direção da ação como elemento narrativo em quase todos os planos, opondo o personagem e o ambiente; Johan quase sempre aparece posicionado no canto direito da tela, voltado para o lado esquerdo, exceto quando forçado a fazer o contrário, ou quando seduzido pelo mistério do livro. (ANEXO 3) Alguns exemplos:

 Na sequencia inicial, Johan se desloca da direita para a esquerda, e permanece executando todas as ações nessa direção, até que se frustra (1min25s) e passa a se mover para a direita, relutantemente, nos dois planos seguintes.

A sequencia que inicia em 1min49s apresenta Johan centralizado na tela, voltado para a direita, numa longa cena, como que flertando com algo do lado de fora do quadro. Na cena seguinte, o personagem se volta para o centro, e passa a ser apresentado no lado direito da tela.Uma cena importante nessa sequência é o retorno do contra plano em 2min43s; um close de Johan posicionado na direita e voltado para o lado direito, onde quis indicar o conflito do personagem, que se estende na cena seguinte, até que se levanta (3min) num rompante de curiosidade e se direciona até o livro, onde retoma a convicção (3min10s), e mais uma vez é mostrado do lado esquerdo, regressando para a posição anterior (3min20s).

A sequência do sonho inicia em 3min39s sempre mostrando o personagem no lado direito da tela, executando a ação em direção ao lado esquerdo, até que o eixo da ação é quebrado em 4min52s. O personagem está prestes a descobrir o conteúdo do livro (5min7s) quando é recolocado no lado direito da tela, dessa vez encurralado pela tempestade que dará início ao terceiro ato do filme.

Diversos planos se seguem em que a ação é empurrada para o lado direito da tela, como em 6min25s, onde Johan tenta conter o colapso do domo que definha sobre ele ou em 6min40s, apresentando um bando de passaros tentando voar contra o vento forte e sendo engolidos pelo limite do domo.

O embate só se encerra em 7min40, quando Johan desfere um golpe contra o domo que descreve um arco voltado para a direita. Daí em diante, o personagem aparece sempre voltado para direita ou centralizado, como na cena final.

#### 2.3 Equipe

Desde o início do projeto, quis optar por desempenhar vários papéis, a fim de ter experiência nas diversas áreas em uma próxima produção.Essa decisão foi tomada conscientemente; implicaria no alongamento da produção para além do limite da praticidade, mas oferecia maior controle sobre o produto e um certo conforto em não precisar dirigir às cegas uma equipe também inexperiente num projeto relativamente ambicioso. Assim, reservei para mim também as funções de designer e animador.

 Para o cargo de áudio designer, convoquei ainda no início do projeto o grande amigo e colega Ícaro Sousa, ex aluno do Departamento de Audiovisuais que já havia trabalhado comigo em diversas ocasiões; o compositor Renan Ventura, com quem nunca havia colaborado entrou no projeto durante a pré produção. O conheci através do envolvimento com desenvolvimento de jogos - Renan é compositor e áudio designer no estúdio brasiliense The Balance, além de ter sido pianista e arranjador na orquestra VGmus. Além disso, outro grande amigo e colega: o designer e ilustrador Lucas Loiola se dispôs a me auxiliar na colorização e no design gráfico. Lucas é integrante e formulador do coletivo criativo Orapombas, do qual faço parte desde 2011. Por fim, no início de 2015, Henrique Vieira e André Ribeiro auxiliam na equipe de audio.

#### 2.4 Cronograma

Definida a natureza do projeto, deu-se início à fase de planejamento. As etapas de produção foram setadas com base no fluxograma proposto no livro *Producing Independent 2d Character Animation* com algumas alterações, de modo a adaptá-lo a uma produção completamente digital e uma equipe extremamente reduzida: processos que originalmente poderiam ser paralelos passam a ser necessariamente lineares. Outra necessidade foi considerar o tempo das etapas de teste, para checar a praticidade dos fluxos de trabalho em cada software, testes de compatibilidade, gerenciamento de arquivos e compartilhamento.

O primeiro calendário de produção foi composto. Este dividia a produção em duas. A primeira parte se encerraria em julho de 2014, e abarcaria produção completa de planos selecionados numa espécie de "Teaser" - o objetivo era experimentar todas as etapas de produção de antemão, e implementar as alterações necessárias na segunda etapa, que se encerraria em novembro de 2014. A pré produção seria composta das sub etapas de roteiro, design, storyboard, animatic e revisão; a produção seria composta de layout, keys, inbetweens, backgrounds, colorização e revisão da colorização, em paralelo com composição da trilha, gravação e sonorização; e por fim a pós produção englobaria edição, mixagem e finalização.

A falta de experiência em algumas etapas permitiu apenas uma aproximação rudimentar do tempo necessário para a finalização da produção, de modo que o calendário definido nessa etapa sofreu alterações drásticas em vários momentos; após a escolha por uma estética que evitasse traços, explorando formas e preenchimentos, todo o fluxograma precisou ser repensado para acomodar meticulosos processos de clean up e colorização dos traços; a etapa de layout se mostrou dispensável uma vez que storyboards se apresentavam suficientemente resolvidos na maioria dos casos. Questões externas também acabaram por influenciar no tempo de produção, como atividade profissional, curva de aprendizado das novas ferramentas e técnicas, o que fez com que a divisão da produção em duas partes nunca ocorresse. A produção se deu da seguinte forma (omitindo diversos hiatos) :

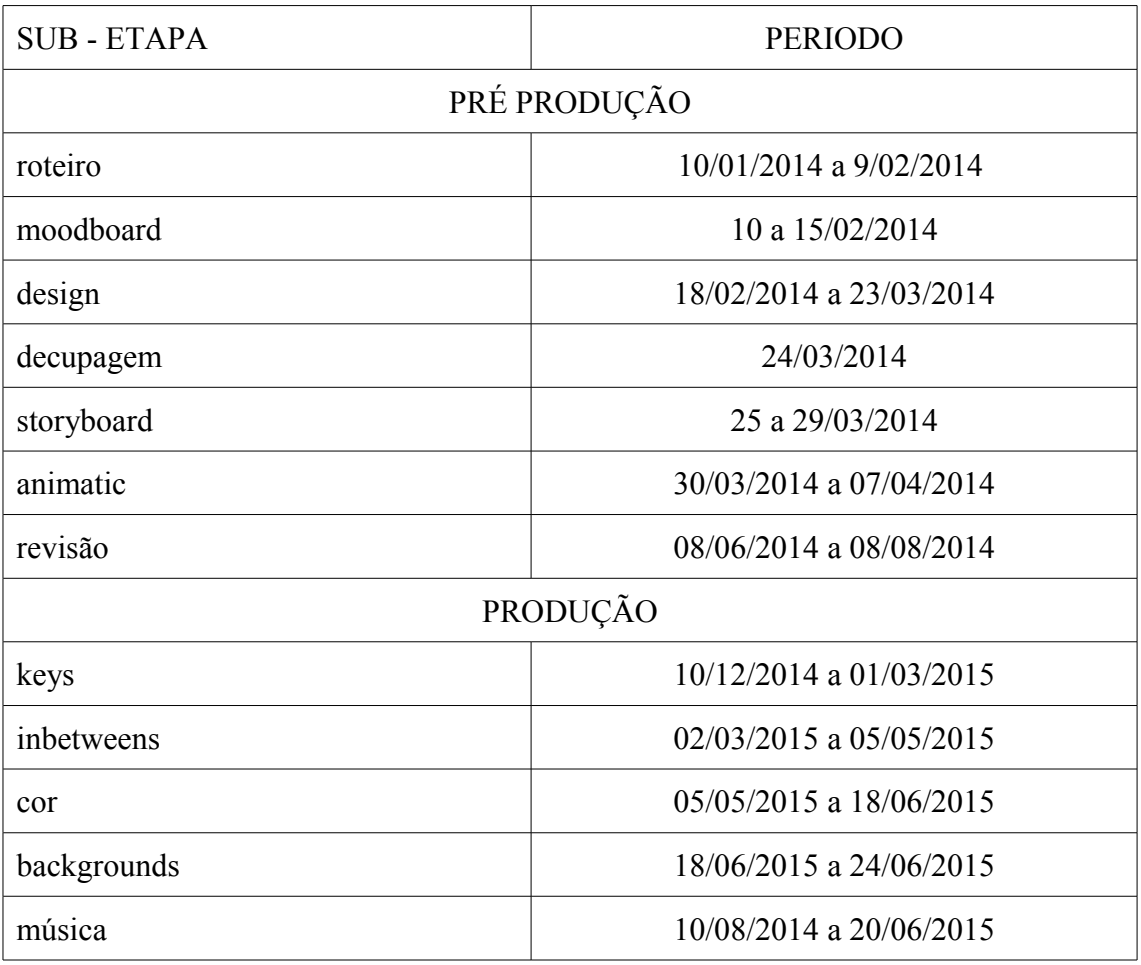

QUADRO1 - CRONOGRAMA

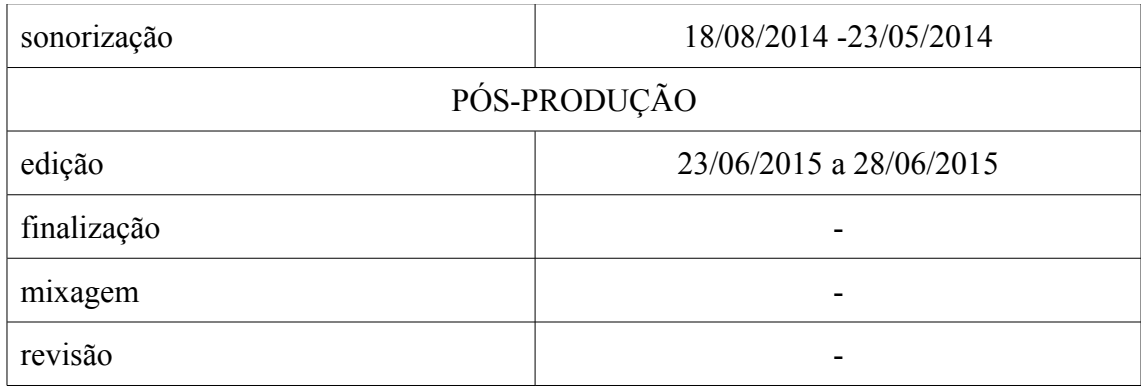

#### **3 DESIGN**

### 3.1 Direção de Arte

O processo de design iniciou com uma busca por referências para aspectos distintos como cor, backgrounds, design de personagem e textura.Os resultados dessa pesquisa foram organizados num "moodboard" - documento que tenta resumir a atmosfera geral do curta, e oferece ponto de partida para o desenvolvimento do design da produção (ANEXO 4). Sua utilização é proposta por Ferdinand Engländer em seu blog *Animator Island* também como forma de antever necessidades técnicas da produção.

Conforme a edição e seleção de imagens para referência avançava, algumas decisões estéticas começavam a se tomar: A escolha por uma arte que funcionasse apenas com cor de preenchimento determinou não só a linguagem geral de todo o processo de design, dando destaque para silhuetas simples e de fácil leitura, como também impôs a necessidade de uma meticulosa finalização dos traços nas fases de animação, de forma a acomodar o preenchimento com mínimo de falhas e não prolongar o processo de colorização. Foram influências decisivas para essa estética diversos filmes, como o já citado *The Lighthouse Keeper*, *Everything I Can See From Here* (Sam Taylor, Bjorn Aschim - The Line, 2013), *Floats (*Idan Barzilay e Mor Israeli; Bezazel. 2014) (ANEXO 5). Apesar disso, a pesquisa também indicava diversas referências de padronagens e texturas que foram descartadas durante processos subsequentes do design, pois se mostraram inadequados com a proposta geral e com o fluxo de trabalho

que se seguiria durante a animação.Estabelecidos os limites estéticos através da seleção de referências, iniciei o trabalho de aplicação desse material ao contexto da narrativa.

 Logo de início surge a necessidade de buscar soluções que sublinhassem detalhes importantes da narrativa: As diferentes paletas para as planos noturnos indicam, por exemplo, a diferença entre a noite falsa por dentro do domo e a verdadeira, apresentada no final do curta metragem; a utilização de um estilo inteiramente dominado pelo traço, contrariando o restante do filme para indicar o espaço do sonho em 3min29s; a separação do livro especial através do contraste de tonalidade; a escolha de colorir os bastões em uma cor neutra, que garantisse leitura nas diferentes paletas são alguns exemplos.

Um dos problemas que surgiram durante a roteirização dizia respeito a localização da narrativa, que abduzia a importância da trama e das alegorias na proporção em que se tornava mais delimitada, levantando questões irrelevantes para a história. Optei, assim, por assumir a indeterminação do local e do tempo como elemento estético através da solidez encontrada nas referências de algumas construções soviéticas e nos desenhos do próprio Johannes Kepler.

#### 3.2 Design de Personagem

No fim da etapa de roteirização, já haviam referências bem marcadas para o design do personagem, as duas mais importantes sendo os protagonistas de *Drawing Inspiration* e *The House of Small Cubes* - ambos personagens que contribuiram bastante para o desenvolvimento do arco da personalidade de Johan, mas de fisicalidades completamente distintas (ANEXO 6). As referências coletadas no moodboard adicionaram variações desses dois extremos, me dando liberdade pra explorar brevemente diversas opções nesse espectro e, aos poucos, características foram sendo selecionadas (ANEXO 7, 8 , 9 e 10). Parti de silhuetas rígidas em formatos quase sempre retangulares A descrição de um personagem de baixa estatura remanescente dos primeiros tratamentos foi substituida por um personagem alto, e a postura curvada se torna uma marca permanente. Atentando para a necessidade do design funcionar apenas com cor de preenchimento, a barba se instala como indicativo da idade de Johan. Junto

com a escolha do design final, também optei por reforçar a ambiguidade do espaço e tempo da narrativa, através do traje neutro do personagem. Explorei diversas expressões, buscando soluções que se adequassem a estética do preenchimento, e por fim testei o personagem em algumas situações indicadas no roteiro.

Um fato interessante comentado por Mark Simon em *Producing Independet 2d Animation* ocorreu sem que me desse conta até o momento de revisão da primeira etapa da animação: o design do personagem se alterou gradualmente durante a produção; A geometria do modelo se mostrou uma dificuldade em diversas planos, e alguns detalhes foram sendo omitidos aos poucos. O aspecto final do personagem prioriza a conservação de algumas formas características em todos os ângulos, reforçando a silhueta, mesmo que traindo o volume do modelo.

#### 2.7 Storyboard

A etapa de storyboard começou com a decupagem do filme através de *thumbnails* - pequenos esboços, numa espécie de pré storyboard (ANEXO 11), obtendo desse processo a vantagem de poder inferir uma noção rudimentar da função de cada cena no curta e poder testar possibilidades muito rapidamente. Ocorrem nessa etapa algumas alterações no roteiro, simplificando ações e tornando a narrativa mais interessante.

Iniciei os storyboards propriamente ditos já digitalmente, dando maior legibilidade e por vezes trabalhando melhor a composição da cena (ANEXO 12). Trabalhar digitalmente ofereceu a facilidade das ferramentas de edição de imagem ao indicar ações diferentes num mesmo "cenário" ou sujerir movimentos de câmera com efeitos de "blur", por exemplo; Também facilitou imensamente a confecção de um animatic, podendo importar os arquivos de imediato para um software de edição de vídeo.

Também durante essa fase, começo a consolidar os esboços principais de vários planos - os "denhos-chave" ou *Keys* ; são as poses principais da animação, e quase sempre coincidem com os desenhos do storyboard - por isso, as vezes referidos como os desenhos que "contam a história". Diversos planos serão animadas levando a composição e os desenhos chave do storyboard quase que à risca, como na cena 52, em

5min12s (ANEXO 13) . Outros se beneficiarão de polimento na composição, posing, ou até mesmo no design dos backgrounds ,que também já começam a ser delimitados nessa etapa, como no caso da cena 19 (2min20s).

#### 2.7.2 Animatic

O animatic consiste de um "storyboard filmado", onde a duração de cada cena é aproximada. Foi uma ferramenta que se mostrou uma indispensável para a nossa produção - além de fornecer um primeiro vislumbre do resultado das escolhas de direção, também consistiu a primeira delimitação do *timing* da animação de cada cena e o material de referência para a composição da trilha e preparação da sonorização.

No primeiro animatic, porém, uma surpresa: O filme que até então eu supunha ter duração de aproximadamente 3 minutos durava pouco mais que o dobro: 6min2s. Essa duração foi sendo alterada, porém, conforme recebia feedback de colegas, e fazia pequenas alterações em algumas planos. Além disso, um trecho inteiro durante a seqûencia do sonho foi retirado por não contribuir com o rítmo do curta, poupando trabalho logo nas primeiras revisões.

O período no qual comecei a revisão do storyboard e do animatic coincidiu com o início do primeiro semestre letivo de 2014, e a produção entrou num hiato que durou até o fim de Junho de 2014, enquanto tratava de assuntos profissionais e acadêmicos. Ao fim desse período, Renan Ventura, que já havia sido contactado em Abril, mas cuja participação havia sido limitada, por também estar submerso em outras atividades, me apresentou as primeiras ideias compostas para a trilha. Ao analizar o animatic juntamente com a primeira trilha, tornaram-se evidentes sérios problemas de rítmo, principalmente nas planos iniciais e em toda sequência do sonho; os 6 minutos que no início daquele ano julguei serem extensos demais na verdade eram muito apressados. Pelo início de Julho de 2014, finalizei uma última alteração nas planos e obtive um resultado que me satisfez com uma duração de 8min29s sem os créditos.

### **3 PRODUÇÃO**

#### 3.1 Workflow

Para sistematizar a produção que se seguiria, adotei o modelo de workflow proposto em *Animators Survival Kit*, que se baseia numa categorização dos desenhos de uma animação conforme sua importância dentro da ação representada. Essa divisão é feita em *keys, extremes, breakdowns* e *inbetweens*; brevemente: *Keys*, como comentado anteriormente, são os desenhos que sintetizam a ação e "contam a história"; *Extremes* , como sugere o nome, são os pontos extremos de uma ação; *breakdowns* são os desenhos que marcam mudanças de direção ou forma, ditando como a ação deve se desenrolar de um *extreme* a outro. Por fim, *inbetweens*, são simples transformações graduais entre *extremes, keys* e *breakdowns.*

Executando os desenhos em ordem de importância, anima-se a cena aos poucos (ANEXO 14). Novamente, devido ao fato de estar animando só, etapas que poderiam acontecer simultaneamente se tornaram lineares. Partindo dessa necessidade, dividi a etapa de animação em duas: a primeira compreendeu a produção dos *keys, extremes* e *breakdowns*, e a segunda finalizaria com os *inbetweens.* Esse sistema ofereceu as vantagens de poder planejar as ações com mais solidez, e visualizar de antemão o desenrolar das cenas, o que forneceria a equipe de audio versões mais detalhadas ao final de cada sub-etapa.

#### 3.2 Keys, Extremes e Breakdowns

Comecei a produção efetivamente me propondo uma divisão dos planos por ordem de importância no curta, para minimizar o efeito do longo atraso durante a pré produção, caso fosse necessário reduzir o escopo do projeto - uma manobra que se mostrou pouco razoável quando me deparei com pouquissima experiência e com as cenas mais complexas do curta para realizar logo de início. Abandonei essa ordem muito mais tarde do que deveria, tendo conseguido animar apenas 5 planos em um total de 99 no primeiro mês da produção. Nesse ponto, se tornou clara a impossibilidade de finalizar o curta, ainda que uma versão muito reduzida, dentro do prazo para o segundo

semestre de 2014, quando optei preservar a duração do filme e visar a finalização no primeiro semestre de 2015.

Além da falta de habilidade com o processo de animação em si, me faltava familiaridade com o software que havia escolhido, o TVPaint Animation 10. Conforme fui realizando planos mais simples, pude adaptar as ferramentas para melhor resolver as necessidades da produção. Um exemplo foi criar *templates* de pincéis que fossem responsivos à pressão da caneta, facilitassem o clean up dos desenhos e ao mesmo tempo minimizassem a influência dos traços na colorização. Meu processo de animação também começava a se consolidar em alguns passos, sendo um ou outro as vezes omitido, conforme a natureza do plano: inicialmente, importava o trecho do animatic correspondente ao plano para o software de animação; com base nele, marcava os frames em que esboçaria os *keys, extremes* e *breakdowns*, testando o *timing*. Na maioria dos casos, a composição e o *posing* no storyboard já estavam suficientemente resolvidos, enquanto outros necessitavam aprimoramento ou total reformulação.Alguns exemplos:

No plano 19 (2m20s), o storyboard prevê um plongé enquadrando metade do corpo de Johan, que seria impossível de se fazer com a parede logo à sua frente, como mostrado no plano 17 (1min54s); Optei por tentar compor um enquadramento mais verossímil, feito com a "câmera" entre os livros, tendo a prateleira à frente revelando apenas o rosto do personagem entre os livros (ANEXO 15), que julguei intensificar o sentido do plano de apresentar o personagem imerso nos seus estudos. Além disso, o animatic sugere uma passagem de foco do segundo plano para o primeiro que mantive na cena finalizada.

No plano 40 (4min30s) nos storyboards fiz uma composição que tentava passar primeiramenete a informação de que o personagem estivesse subindo, para sugerir a localização do objeto que Johan vê no plano 42 (4min39s). Para isso, parti de um grande plano panorâmico, retirando qualquer detalhe da figura. Porém, durante essa etapa, preferi optar por um plano mais fechado, que detalhasse um pouco mais o personagem, dando a informação do seu momento lúdico em detrimento da informação espacial (ANEXO 16), pouco importante no momento do sonho.

Apesar de ter obtido bons resultados do processo descrito acima, algumas situações exigiam maior detalhamento, e o sistema *pose to pose* não ajudava muito geralmente, ações que descrevessem movimentos mais irregulares, como nas arvores no plano 60 (5min46s) ou no forte vento nas asas e na roupa do personagem no plano 38 (4min18s); esses planos só iriam ser resolvidos de forma efetiva na etapa seguinte, animando em *straight runs*, isto é, desenhando os frames na ordem, como se costuma fazer em flipbooks, e utilizando de diferentes loops para reduzir o trabalho necessário.

Em determinadas cenas, utilizei referências de vídeo para obter um resultado mais realista - foi o caso dos planos onde haviam passaros voando, como no plano 74 (6min40s) ou mesmo durante a sequência do sonho, onde o personagem voa com asas semelhantes. Outra situação onde a referência foi imprescindível foi o plano 71 (6min24s), onde utilizei videos de atletas de salto com vara para projetar o movimento dos bastões se quebrando. Também analisei gravações de tempestades para animar os planos 76 (6min47s) e o plano 60, citado anteriormente - nessas duas situações, porém, o desafio maior foi emular o movimento mais realista através do grafismo caricato. Em todos esses casos, o Youtube e o Vimeo foram de grande ajuda.

Um plano particularmente problemático foi o 18 (2min7s), um detalhe da mão de Johan fazendo anotações. Durante a decupagem, havia decidido que esse plano seria realizado em rotoscopia, técnica na qual já tinha um pouco de experiência, e pouco me importei em extender sua duração para generosos 13 segundos e 17 frames durante a confecção do animatic. O problema só se deu durante a finalização da etapa: a opção da rotoscopia se mostrou dispendiosa demais, considerando o atraso da produção. Encontrei uma solução funcional aplicando uma combinação de um loop curto somado a um mecanismo de "carimbo animado", no qual pude sincronizar de forma mais ou menos grosseira o movimento da mão com a escrita, feito através de uma ferramenta de "gravação de traço" nativa do software.

Uma breve revisão do material foi feita ao final da etapa, onde me deparei com o problema da inconsistencia do design do personagem (ANEXO 17), principalmente nas primeiras cenas animadas, como já foi abordado anteriormente. Alguns planos foram retocados, outros poucos, mais simples, quase que completamente refeitos. Terminada essa revisão, o animatic foi atualizado com as cenas animadas e repassado para a equipe de audio.

#### 3.2 Inbetweens

No início dessa etapa, uma decisão precisava ser tomada quanto à densidade de frames através do curta.

Por questões de formato de arquivos e praticidade, adotei no início do projeto o framerate de 24fps por segundo. Inicialmente, considerei uma densidade de 2 exposições por desenho (1 desenho a cada 2 frames) como uma possibilidade para a maioria das cenas, e 4 exposições por desenho (1 desenho a cada 6 frames) para ocasiões onde o *spacing* fosse bastante regular e o movimento fosse sutíl. Mais uma vez, o atraso cobrou o seu preço, e as 4 exposições por desenho tornaram-se padrão, apesar de que boa parte dos planos fazem uso pontual de desenhos extra em situações onde seria impossível descrever o movimento sem um maior detalhamento. Diversos planos da sequência do sonho ou durante o climax ,inclusive , foram animados em 2 exposições, tendo sido os movimentos mais complexos e efeitos animados em 1 exposição por desenho ( 24 desenhos por segundo) (ANEXO 18). Um problema dessa plasticidade na densidade de frames através do curta se dá pelo fato de que várias cenas incluem mais de uma camada de animação, as vezes com elementos animados em densidades diferentes, o que acentua a transição dos frames ao olhar e inibe parcialmente o efeito da persistência da visão (WEBSTER,2005, p.25) . Esse problema ocorre também onde há movimento de câmera mais pronunciado, como nos planos 10 (1min16s) e 73 (6min35s), ainda que de forma mais branda.

Outro problema herdado da minha inexperiência na fase anterior residiu na própria animação, que várias vezes tenta acomodar muitas poses em uma ação que se beneficiaria de movimentos simples. Pode ser notado em alguns exemplos: no plano 21 (2min43s), há uma tentativa desnecessária de antecipar o movimento principal da cabeça para a esquerda; no plano 31 (3min44s), o movimento constante dos braços e principalmente das mãos tentavam descrever a turbulência do voô, mas resultaram em uma complexidade confusa, que pude apenas tentar reduzir nos *inbetweens*.

Irônicamente, diversos outros planos, como 9 (1min06s), 16 (1min49s) e 58 (5min42s) sofrem do problema contrário: não apresentam nenhum ou falham em oferecer ação secundária, e os planos resultam desinteressantes.

Durante a etapa, surgiu também a oportunidade de amenizar alguns corte abruptos, como por exemplo na transição do plano 71 (6min24s) para o 72. No primeiro, o corte ocorre durante o movimento do personagem, que aparece já erguido no segundo. Inseri, então, dois desenhos a mais no início do plano 2, sugerindo a continuação do movimento do plano 71. O resultado não foi totalmente satisfatório, mas certamente melhor do que o anterior. Outro momento onde uso um desenho adicional acontece no plano 50 (5min10s), no fim do movimento de Johan para pegar o livro, sugeri um *hard accent* (WILLIAMS, 2001. p.285) com a cabeça, para enfatizar o movimento do corpo. Apesar desses problemas, a etapa foi realizada sem muitos contratempos, e com muito mais velocidade do que no início da produção.

#### 3.3 Colorização

No início da produção, a fim de testar a integração das etapas e dos softwares, escolhi o plano 52 para ser inteiramente finalizado, incluindo animação, colorização, cenários e edição - experimento que revelou, entre outros pontos, que seria necessário um acabamento acurado dos traços para acomodar o preenchimento, reduzindo retoques manuais durante a revisão. Apesar de ter alcançado qualidade de traço satisfatório em varias cenas, boa parte ficou abaixo do nível de acabamento necessário, o que somado a outros fatores, fez com que esta etapa se estendesse mais do que o previsto. Para me auxiliar nessa etapa, chamei o designer Lucas Loiola, amigo com quem colaboro desde 2011, mas sua participação também foi parcialmente limitada por questões profissionais e acadêmicas durante o seu início.

Um agravanate durante esse processo foi trabalhar os planos abertos, onde o personagem aparece reduzido em tela. Devido a minha pouca afinidade com vetor no início do projeto, escolhi utilizar um software baseado em imagens em pixels. Dessa forma, conforme a escala de um desenho em tela diminui, a dimensão de um pixel se torna mais distinta, e a relação entre o preenchimento e o traço se tornam cada vez mais

importantes. Derivou daí a necessidade de adicionar a sub etapa de colorização das linhas de modo a manter a forma do preenchimento consistente nessas cenas - sub etapa que havia sido considerada imprescindível em todas as cenas para mascarar o fato de não haver anti-aliasing na ferramenta de preenchimento na versão do software que utilizei, mas que se tornou um detalhamento dispenável à medida que o prazo se aproximava.

Outro pequeno empecilho que tive nessa etapa estava relacionado ao metodo de "*shading*" que adotaria. Após diversos testes, decidi que aplicar uma camada de luz sobre as cores base surtia um resultado mais próximo do design proposto inicialmente do que o contrário - ao aplicar uma camada de sombra sobre as cores pouco saturadas da paleta, o resultado da atuação na tonalidade da cor em qualquer modo de mesclagem era terrivelmente insatisfatório.

A maior dificuldade foi finalizar as áreas de luz, (ANEXO 19) que precisaram ser animadas em *straight run*s e, embora a maioria das cenas tivessem a disposição das fontes de luz já delimitada, mostrou-se fácil perder a consistência do trabalho durante esse processo. Por conta disso, decidi executar separadamente a colorização e o "*lighting*"para evitar erros por desatenção.

Restariam, ao final da etapa, alguns planos com partes a serem coloridas, pois não haviam sido esmiuçados durante a etapa de design, e necessitavam dos backgrounds para que eu pudesse colorir de forma a combinar melhor os elementos, como a nuven no plano 7 (51s), por exemplo. Outros planos ainda necessitariam passar por uma etapa de edição, como nos plano 4 (31s) e 18 (2min07s), ondei inseri as anotações nos cadernos. Alguns outros elementos em diversas cenas seriam também revisados para solucionar a integração. Por fim, algumas cenas necessitavam sombras projetadas no cenário, como nos planos 18 e 23, que foram feitos também em *straight run*, mas nque acabaram não sendo tão problemáticos. Apliquei também, em determinadas cenas como 7 (51s), 19 (2min20s) e 64 (5min59s), o efeito *blur*, simulando o foco de uma câmera.

3.4 Backgrounds

Nesse ponto, tendo resolvido quase que a totalidade das animações, restando apenas o que seria feito por "*motion*" durante a edição, me dediquei inteiramene à produção dos backgrounds. Aqui pude recuperar parte do tempo perdido em outras etapas, já que há bastante reutilização de cenários entre planos, e que não há backgrounds durante toda a sequência do sonho. Não havia, porém, artes conceituais definitivas, apenas alguns poucos testes (ANEXO 20). Por sorte, enquanto ainda trabalhava na colorização, encontrei a referência perfeita na forma do curtíssimo filme *The Walk* (Art&Graft,2015), que utiliza únicamente formas geométricas, linhas, e pouquissimo sombreamento em sua estética (ANEXO 21).

A maioria das pinturas foram feitas apenas um pouco maiores que as dimensões da tela (1280 x 720); para outras, assim como seus respectivos projetos no software de animação, foi necessário dimensões bem maiores para poder acomodar o movimento de câmera, como no *tilt* no plano 10 (1min16s), no *boom up* do plano 20 (2min29s) ou no pan do plano 73 (6min35s) (ANEXO 22). Alguns cuidados adicionais foram tomados nessas cenas, distorcendo a perspectiva para que funcionasse durante todo o movimento da câmera.

Durante o teste do plano 52, citado anteriormente, me deparei com um problema de escala ao compor as diferentes camadas de cenário ( criado mudo, parede e céu ), para gerar o efeito de profundidade no programa de edição, que me forçou refazer os elementos. Felizmente, devido ao fato de haver poucas cenas com movimento de câmera tão drástico, pude realizar quase todos os cenários em painéis únicos, o que me daria a vantagem de poder compor a cena no programa de animação, e exportá-la já quase finalizada para o programa de edição, salvando tempo de processamento na renderização mais à frente.

Algumas cenas tiveram backgrounds que exigiram alguns testes para incorporar a animação e os efeitos, adicionados posteriormente, como por exemplo no planos 59 (5min44s), onde a colorização dos diferentes elementos precisavam ser compatíveis, para enfatizar a perspectiva; no plano 76 (6min47s), onde foi necessário animar a posição da camada do céu ao longo do plano; ou nos planos 95 (7min59s) e 98 (8min19s), onde foi necessário posicionar as estrelas e a galáxia, de forma que fossem reveladas gradualmente através das nuvens se dissipando. Outras tiveram pouco ou qualquer desenvolvimento dos backgrounds nos storyboardss ou nas artes conceituais, notavelmente entre as cenas 66 (6min6s) e 74 (6min40s), e precisaram ser criadas praticamente do zero. Como o céu é um elemento muito importante para a narrativa, durante a pré produção senti a necessidade de criar alguns mapas que relacionassem a posição de locais no solo em relação as nuvens, incrustadas na parte interna da cúpula onde habita o personagem, fortalecendo a diegése com uma descrição consistente através do filme, facilitando a criação dos backgrounds, e descrevendo melhor as transformações que o ambiente sofre no decorrer da história. Ainda nos storyboards, porém, ficou claro que o rigor geográfico não era uma necessidade absoluta, e os mapas nunca foram utilizados de fato.

Um cuidado fundamental foi garantir a separação entre figura e fundo através da luminosidade das cores no background, principalmente do plano 65 (6min03s) em diante, por causa da diferença de luminosidade entre a calça e a pele do personagem, o que se mostrou um grave erro de design. Foi preciso, em cada situação, achar o ponto de equilibrio no qual ambas as partes se destacassem do fundo. Por sorte, o problema foi identificado a tempo, e alguns testes foram feitos(ANEXO 23), fornecendo um ponto de partida na elaboração dos paineis.

#### 3.5 Áudio

Em consequencia do total envolvimento com as etapas de produção, não pude estar inserido ativamente no desenvolvimento da sonorização do filme. Por outro lado, o sound designer Icaro Sousa não só esteve presente desde a mais incipiente idéia até a finalização do projeto, como me auxiliou nas diversas etapas da pré produção oferecendo feedback e encaminhamento, o que lhe conferiu um domínio do conceito e da narrativa tão bom ou melhor do que o meu, e pouquíssima direção foi necessária.

Em *Johan* temos um mundo levemente fantasioso. É impossível saber se o filme se passa em um futuro ou em uma realidade completamente diferente da nossa. Para salientar esse aspecto, a equipe utilizou gravações com pouca manipulação, procurando tornar a fantasia da animação mais acessível para o espectador. Buscávamos um filme de certa forma silencioso, onde pudéssemos retratar a solidão do protagonista contra a "presença" do ambiente e destacar a forma como ele poderia ir evoluindo de acordo com a historia.

Essa preocupação em manter o aspecto fantasioso mesmo onde a história sugere tecnologia foi refletida, por exemplo, no sound design dos bastões que Johan utiliza através da história. A equipe teve o cuidado de criar um som mais "organico", que não revelasse o mecanismo do equipamento, evitando levantar questões que afastassem a atenção da história. Sendo também o primeiro trabalho da equipe de áudio com animação, desafios surgiram junto com algumas oportunidades. Quando trabalhando o som de um filme com atores e locações reais, temos a possibilidade de manipular o áudio para melhor se adequar a historia contada. Em uma animação, devemos "criar" todo aquele universo em que o personagem é inserido, sem algo como base inicial. Foi necessáro o levantamento de um grande volume de arquivos de áudio, de diversas bibliotecas, incluindo algumas gravações que a equipe realizou em paralelo a produção das animações. Logo após a conclusão do primeiro animatic, a equipe já trabalhava, e pouco depois, um esboço me foi apresentado já com algumas indicações de ambiência. Outros testes seriam apresentados com a produção já avançada, incluindo a sonorização de boa parte das cenas principais, acompanhando a elaboração da animação.

#### 3.5.6 Trilha

Durante o final da pré produção, ao contactar o compositor Renan Ventura, eu já tinha em mente uma direção que valorizasse os silêncios e que pontuasse em momentos específicos, apesar de não ter me dado o trabalho de fazer uma pesquisa sistemática de referências musicais. Isso se mostrou muito saudável para a produção, pois liberou espaço para que Renan pudesse inserir sua própria leitura do material, apesar de ter sido um material escasso no momento em que iniciamos o trabalho de direcionamento. Após algumas conversas por email, elaboramos um breve levantamento de referências, que nos posicionou numa linguagem que pegava emprestado o minimalismo das gymnopédias de Erik Satie e o impressionismo modal de Debussy. Outra vez, *The House Of Small Cubes* se mostrou uma forte referência.

Em nossa segunda reunião, Renan já havia me apresentado algumas ideias para alguns dos momentos mais importantes, fizemos uma leitura do roteiro, na qual discutiamos a função e a atmosfera de cada cena. Também ofereci *feedback* do primeiro esboço. Propus, por exemplo, o uso do rítmo no início como forma de sugerir a rotina do personagem, na qual ele concordou e aprimorou nas versões seguintes. Alguns trechos, como o tema aos 7min45s e o ostinato seguido das pontuações em 3min permaneceram quase inalterados até a versão final.

Na ocasião da finalização dos *inbetweens* encontrei-me novamente com Renan e Icaro. Examinamos brevemente como deveria ser o ajustamento entre a trilha e os efeitos sonoros. Minha preocupação era de que a trilha não se tornasse uma "presença" na primeira parte do filme, sobrepujando a ambientação sonora, mas fui assegurado que essa possibilidade seria facilmente dissolvida durante a mixagem. Novamente, realizamos uma rápida avaliação das cenas, remontando o papel do audio em cada momento. Também me foi requerido uma aproximação do tempo de créditos, para que Renan pudesse extender a composição concordantemente.

Na versão seguinte, Renan já havia elaborado boa parte da trilha, incluindo o trecho referente ao sonho, no qual ele apresenta uma variação do tema da útilma sequência do filme, criando um motivo ao redor do livro, e fortalecendo a narrativa. Essa versão foi apresentada enquanto Lucas e eu trabalhavamos na colorização do filme, e ainda não trazia o trecho entre 5min22s e 7min40s, apesar de já incluir a extensão do trecho final destinado aos créditos.

### **4 PÓS - PRODUÇÃO**

#### 4.1 Edição

Diferentemente de produções *live-action*, boa parte da montagem do filme foi realizada na pré produção, durante as etapas de storyboard e animatic. Isso ocorre pelo fato de que a decupagem precisa ser otimizada de maneira que não se malgaste trabalho com planos adicionais, haja vista o tempo despendido em cada etapa. (SIMON, 2003. p

226). Dessa forma, pouquíssimo foi alterado no projeto do After Effects, salvo o tempo dedicado aos créditos. Apesar de se tratar de um software de criação de efeitos visuais, decidi utilizar o After Effects primariamente como ferramenta de edição por ser mais conveniente para mim, pois já fazia uso deste profissionalmente há alguns anos.

Conforme cada etapa era finalizada, eu substituia cada cena por sua versão mais atualizada. Para preservar a qualidade a um baixo custo em armazenamento, as cenas eram exportadas do TVPaint em sequências de imagens (png), o que possibilitava que fosse preservada a transparência das camadas, para que fossem manipuladas no After Effects, caso fosse necessário.

Para que os arquivos fossem importados devidamente, alguns critérios na nomeação dos arquivos foi necessária; Por sorte, o TVPaint dava a possibilidade de adicionar um prefixo para a sequência numérica que indica a numeração do frame, tendo as cenas numeradas conforme a decupagem, como por exemplo 01\_042, indicando plano 1, frame 42. Outro cuidado importante foi marcar 24 fps como padrão de importação das sequências, substituindo os 30 fps "de fábrica".

Durante a exportação do TVPaint, a resolução da tela precisou ser checada algumas vezes. Apesar do produto final ter a resolução de 1280x464 pixels, os projetos foram realizados em 1560 x 720 ou maior para acomodar movimentos de câmera, como relatado anteriormente, que seriam realizados no After Effects. Durante a produção, porém, a ferramenta de câmera do TVPaint se apresentou muito intuitiva e perfeitamente adequada para boa parte das situações, e esses movimentos foram feitos ali mesmo. Nessas cenas, os arquivos exportados já estavam no seu formato final. Varias cenas do intervalo entre 5min36 e 7min40s, porém, necessitariam ser exportadas em seu tamanho completo, para que fosse aplicado o *wiggle* de forma homogênea em toda sequência no After Effects.

Nessa etapa, finalizei os planos que necessitavam de efeitos ou tratamentos, como por exemplo na aplicação de texturas que seriam complexas demais para serem animadas manualmente. como nos planos em que vemos um detalhe das anotações de Johan. Essas aplicações foram feitas por uma combinação da ferramenta Puppet Tool,

que permite distorcer uma imagem animando pontos de distorção customizáveis, com o controle dos parâmetros de escala, posição e rotação; ou na manipulação de camadas de animação para criar sombras projetadas em algumas cenas, aplicando um efeito de tinturamento e *blur.*

Para criar um efeito que reforçasse a atmosfera de algumas cenas, criei camadas de cor sólida sobrepondo as camadas da animação, aplicando um modo de mesclagem como *light* ou *screen* e testando diferentes valores de opacidade e *feather* nas máscaras. Um bom exemplo de seu uso pode ser verificado o último plano, onde foi necessário animar as máscaras e a opacidade para sincronizar com a revelação gradual do background. Esse efeito funcionou particularmente bem com o efeito de simulação de grão, adicionado posteriormente, concedendo textura ao filme e ajudando a mesclar melhor as diferentes camadas; essa adição, porém, seria um pouco custosa durante a renderização.

Finalizados esses ajustes, a pós produção se aproximava de sua conclusão. Fiz algumas rápidas revisões de montagem, buscando principalmente por erros de exportação das animações. Encontrei poucos problemas, e apenas alguns planos precisaram ser exportados novamente e substituídos na timeline do After Effects. Também atentei pequenas sobras na duração de algumas camadas, mas que foram facilmente corrigidas. Me voltei, então, para a finalização dos créditos, que precisaram ser extendidos, e receberam o design de Lucas Loiola. Nesse ponto, audio havia sido concluído já com a trilha final. A pista foi adicionada ao projeto, que foi revisado uma ultima vez antes de ser finalmente renderizado.

#### **5 CONSIDERAÇÕES FINAIS**

Ao término de qualquer produção, é impossível para aqueles que estiveram envolvidos não identificar os diversos pontos onde o resultado não correspondeu às expectativas, ou onde os processos poderiam ter sido mais eficientes. Durante essa produção, que logo de início assumiu um erro como característica no acumulamento de funções, vários problemas foram encontrados.

Um desses problemas que perdurou por toda a realização foi a insuficiência do material de design. A etapa poderia ter se extendido e gerado informação que seria crucial não só para as questões estéticas, mas também para o aprimoramento e consolidação da narrativa. A ausência de testes sérios de animação durante a criação do design do personagem cobrou o seu preço inúmeras vezes, pois foi necessário descobrir a extensão e a qualidade dos seus movimentos ao passo em que a animação progredia. A falta de integração entre as etapas de pré produção também teve consequências graves. Talvez teria sido ideal que o roteiro pudesse ser aprimorado a partir do resultado dos storyboards e do design, ou que a ordem das etapas se invertessem. Para mais, as estimativas em todos os cronogramas se mostraram otimistas demais, encontrando meses de atraso, ainda que o processo tenha se acelerado nas etapas finais.

Durante a animação, poderia ter sido feito o uso de mais referências de vídeo, inclusive capturando atuações próprias, como fazem vários profissionais, conferindo mais vida e naturalidade pro personagem. Além disso, uma etapa de demarcação das áreas de luz após os inbeetweens teria acelerado em muito a etapa de colorização. Ter dedicado mais tempo para a familiarização com o software agilizaria diversos processos durante todas as etapas.

Não posso, porém, não reconhecer alguns pontos onde decisões felizes foram tomadas. Acredito ter criado uma proposta de direção e composição das cenas consistente durante a maior parte do filme. Também pude fazer bom uso dos storyboards e animatics, buscando feedback e testando diversas possibilidades de antemão, o que nos garantiu uma lucidez quanto ao conteúdo final bem cedo na

produção. Além disso, fui capaz de alcançar um dos objetivos iniciais que motivaram a produção, conquistando um pouco mais de intimidade e confiança com os variados processos da realização de uma animação.

O desenvolvimento desse produto trouxe consigo uma resposta em cada escolha. Algumas se evidenciaram imediatamente; outras precisaram aguardar a finalização de um ano e meio de construção árdua para que pudessem se fazer notadas. Para mim, a mais importante se realizou durante a conclusão, quando verifiquei que realmente era possível "falhar melhor". *Johan* iniciou apenas com um pequeno punhado de experiências prévias e uma vaga confiança de que seu desdobramento pudesse ser o palco do surgimento e evolução de novas habilidades - e tornou-se justamente isso. Em suas diversas imperfeições e qualidades reside o aprendizado valioso que obtive, e que nessa memória tentei compartilhar.

#### **BIBLIOGRAFIA**

RICHARDS,Williams. *The Animator's Survival Kit*: A Manual of Methods, Principles and Formulas for Classical, Computer, Games, Stop Motion and Internet Animators.EUA: Faber and Paper, 2001.

GOLDBERG,Eric. *Character Animation Crash Course!.*EUA: Siman-James Pr, 2008.

WEBSTER,Chris. *Animation:* The Mechanics of Motion.EUA: Elsevier, 2005.

SIMON,Mark. *Producing Independent 2D Character Animation*: Making and Selling a Short Film. EUA. Focal Press, 2003.

GHERTNER, Ed. *Layout and Composition for Animation.* EUA: Elsevier, 2010.

BEIMAN,Nancy. *Prepare to Board!*: Creating Story and Characters for Animated Features and Shorts.EUA: Elsevier,2007.

BYRNE, Mark.T. *The Art of Layout and Storyboarding*. Irlanda:Specialy Print & Design Ltd, 1999.

MESTRE, Marco Mateu. *Framed Ink*: Drawing and Composition for Visual Storytellers. EUA: Design Studio Press, 2010.

STANCHFIELD, Walt ; HAHN,Don. *Drawn to Life*: 20 Golden Years of Disney Master Classes: The Walt Stanchfield Lectures, Volume 1. EUA: Focal Press, 2009

TVPAINT DÉVELOPPEMENT. *TVPaint Animation 10 User Guide*. França: 2012. Disponível em:<http://static.tvpaint.com/downloads/manual/tvpa10/manual.pdf>. Acesso em: 13 Jul.2015.

ENGLÄNDER, Ferdinand. *Animator Island*: Define Your Art With Mood Boards.2014. Disponível em <http://www.animatorisland.com/define-your-art-with-mood-boards/>. Acesso em: 12 Fev. 2014.

#### **FILMOGRAFIA**

DRAWING Inspiration. Direção: Tim McCourt e Wesley Louis. 2011. 8min45s

EVERYTHING i Can See From Here. Direção: Sam Taylor e Bjorn Aschin; The Line Studio. 2013. 6min58s.

THE HOUSE of Small Cubes. Direção: Kunio Kato.2008. 12 min.

L'ILLUSIONNISTE. Direção Sylvain Chomet. 2010. 79 min.

THE LIGHTHOUSE Keeper. Direção: Baptiste Rogron; Gobelins. 2010. 3min15s.

RUA das Tulipas. Direção: Alê Camargo; OZI. 2008. 10min18s.

BORROWED Light. Direção: Olívia Huyinh; MICA. 2013. 4min14s.

THE WALK. Direção: Art&Graft Studio. 2015. 1min37s.

AWAY. Direção: Damien Colboc; l'école Supérieure d'Infographie. 2014. 4min23s.

REFLECTIONS. Direção: Bosmat Agayoff e Alon Ziv; Bezazel. 2013. 5min9s.

FLOATS. Direção: Idan Barzilay e Mor Israeli; Bezazel. 2014. 7min54s.

COSMOS: A Personal Voyage. Direção: Adrian Malone. 1980. Minisérie.

THE ANIMATOR'S Survival Kit Animated. Richard Williams. 2008. Palestra.

# **ANEXOS**

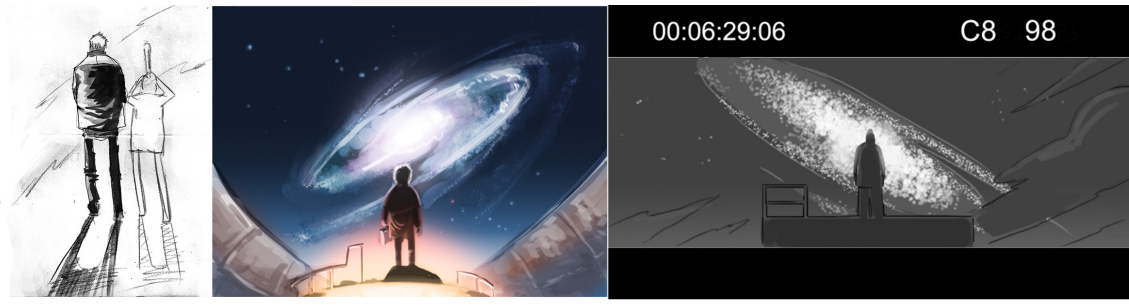

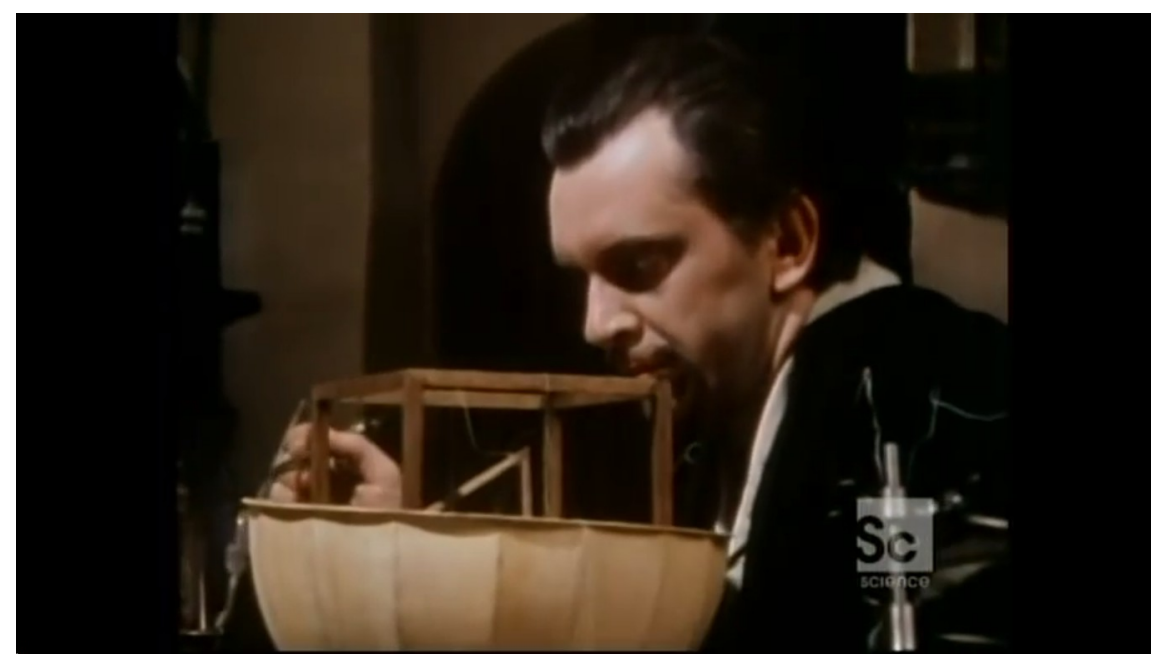

**Ilustração 2**

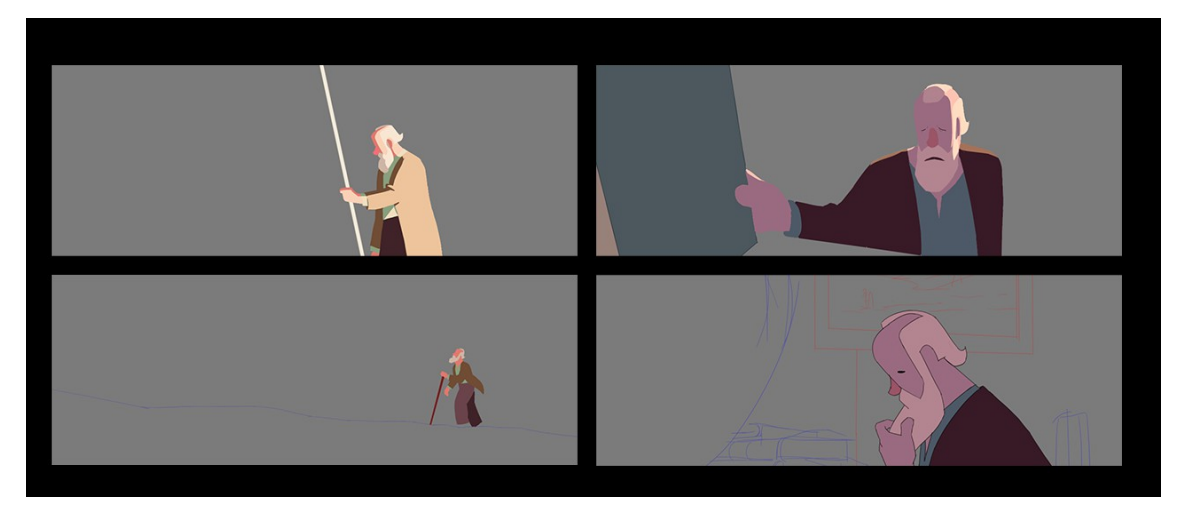

**Ilustração 3**

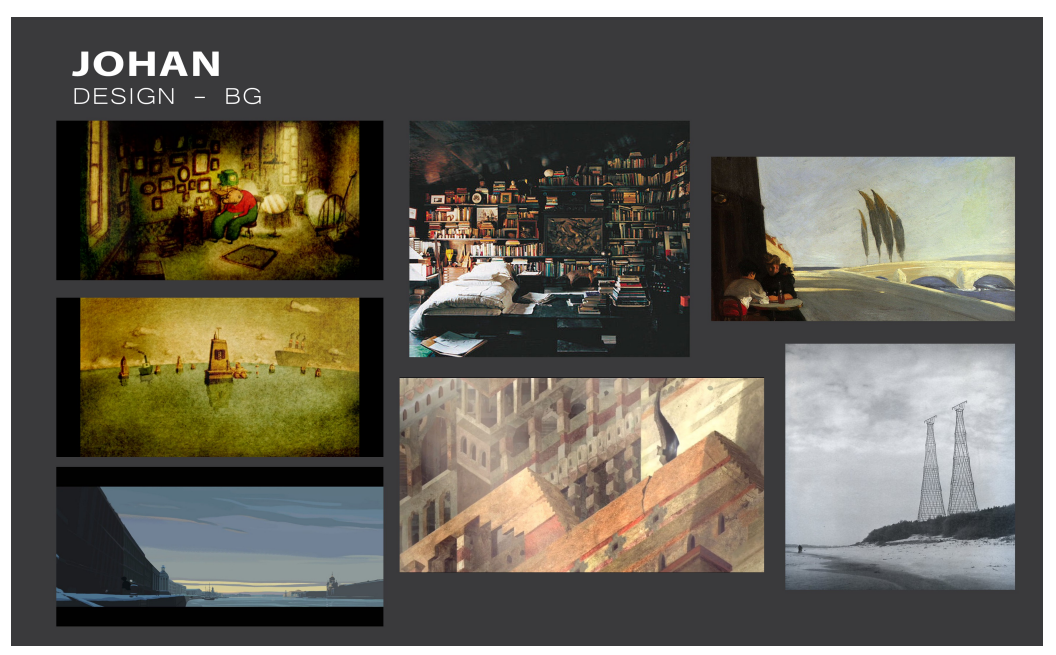

**Ilustração 4**

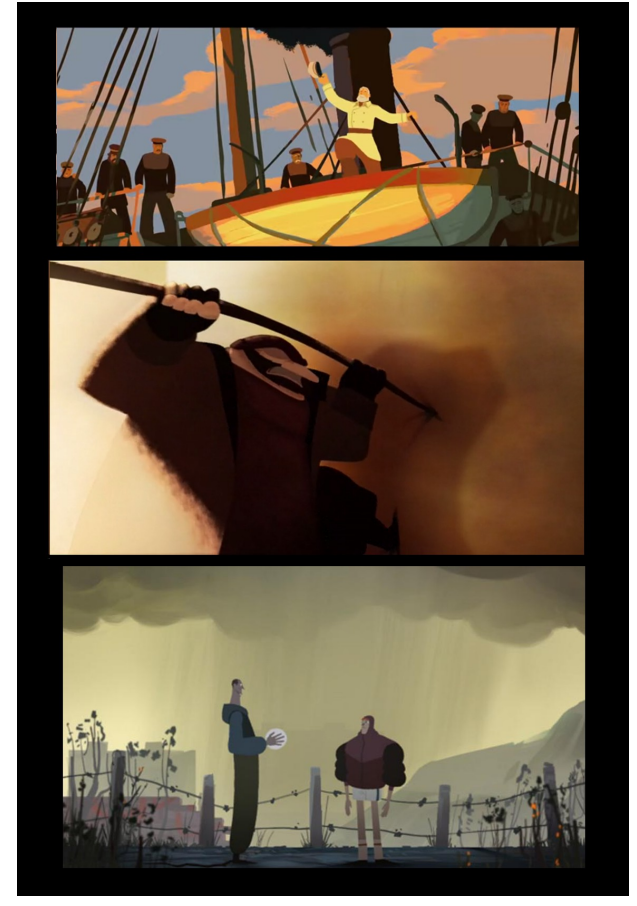

**Ilustração 5**

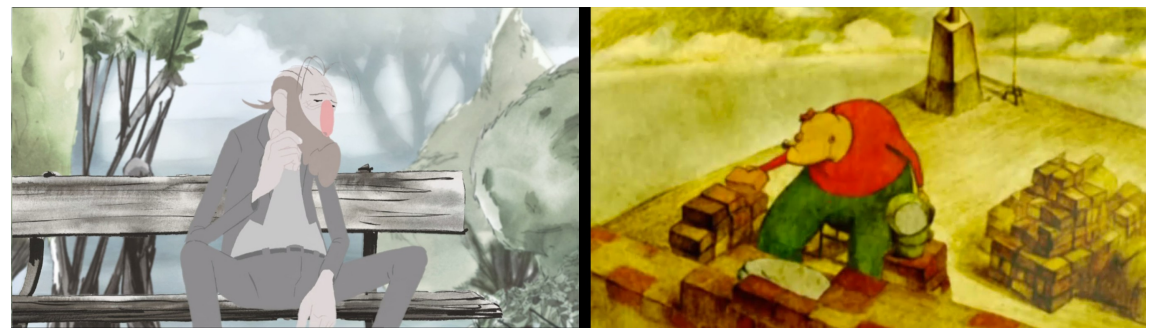

**Ilustração 6**

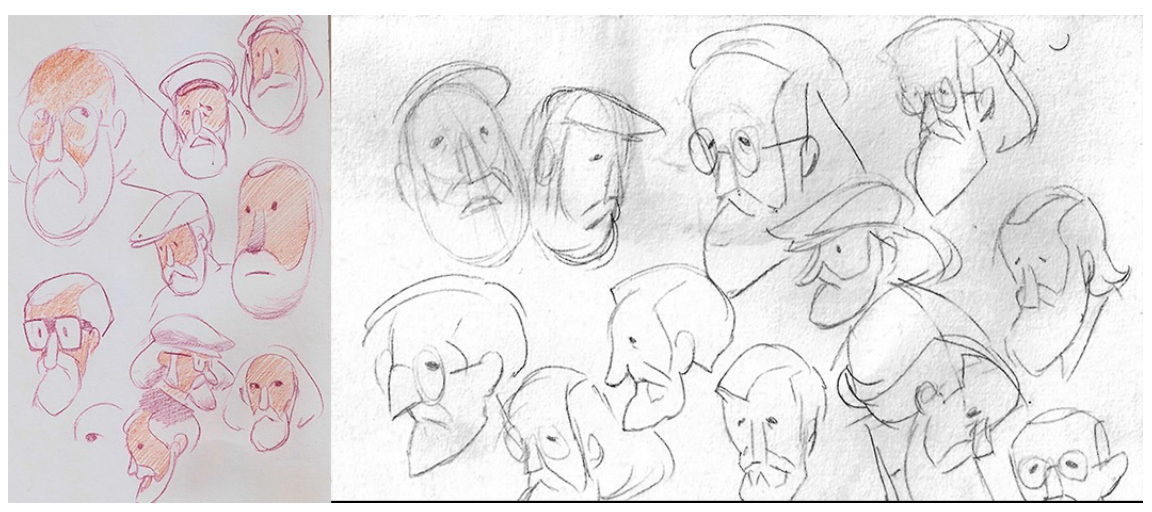

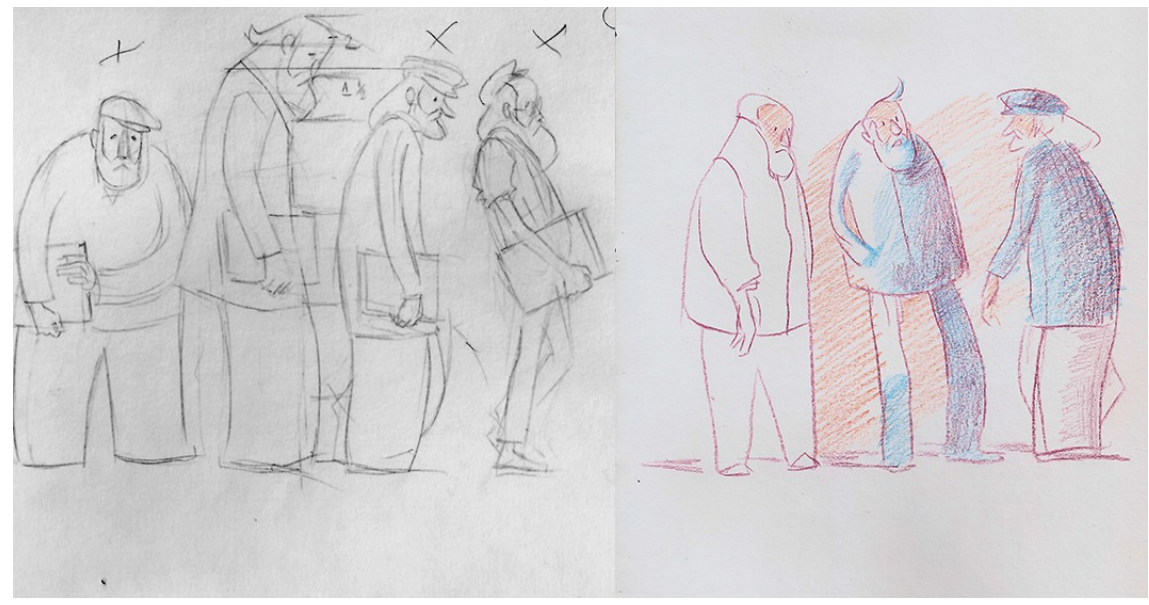

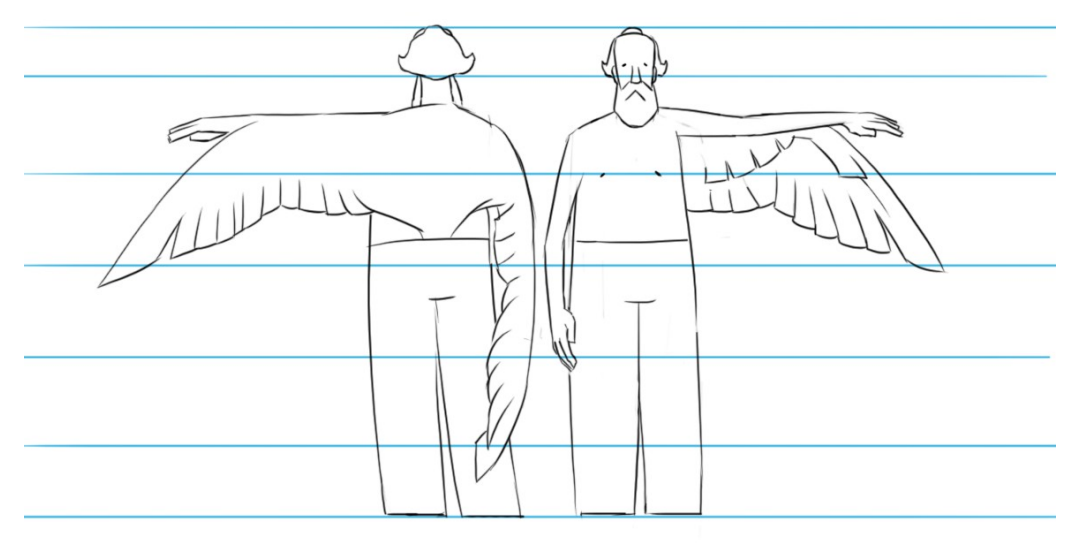

**Ilustração 9**

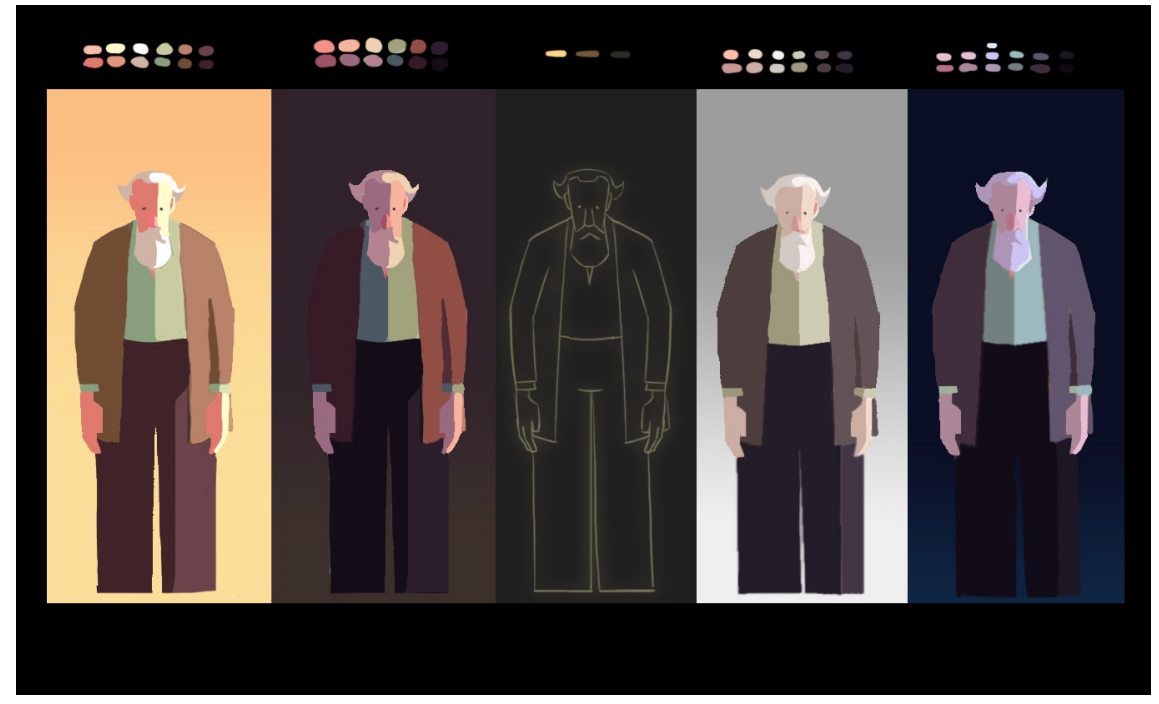

**Ilustração 10**

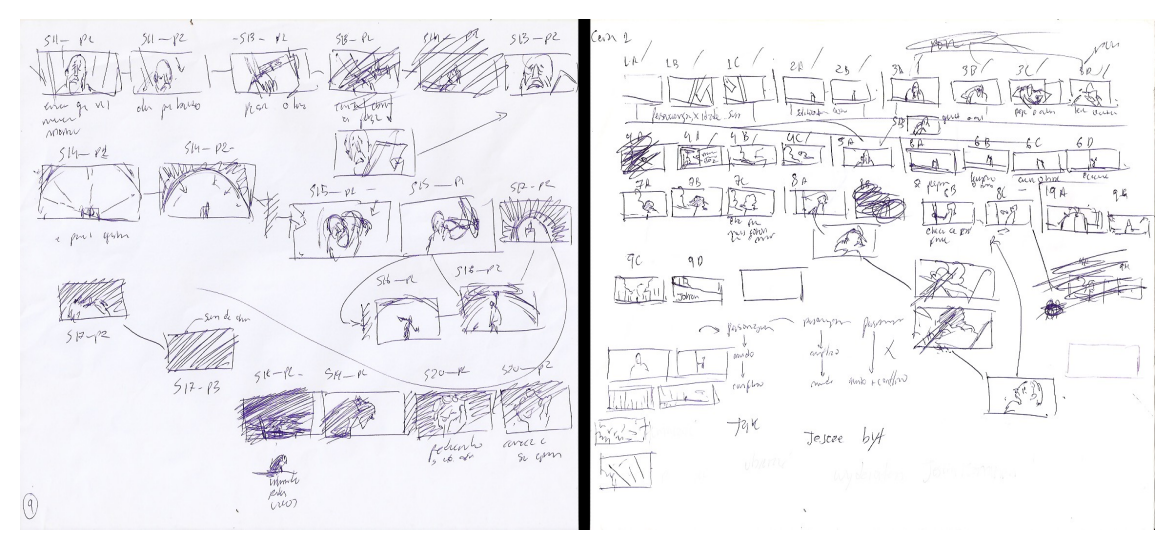

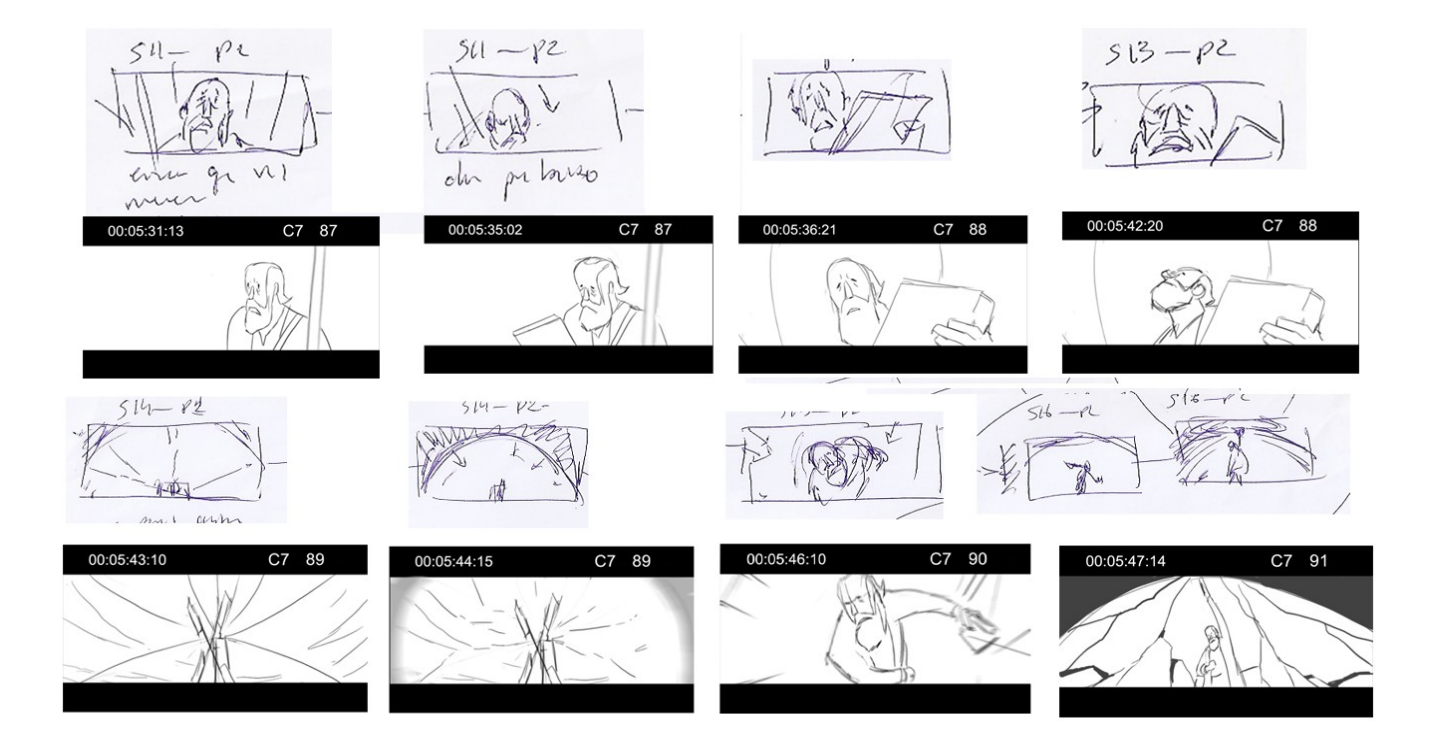

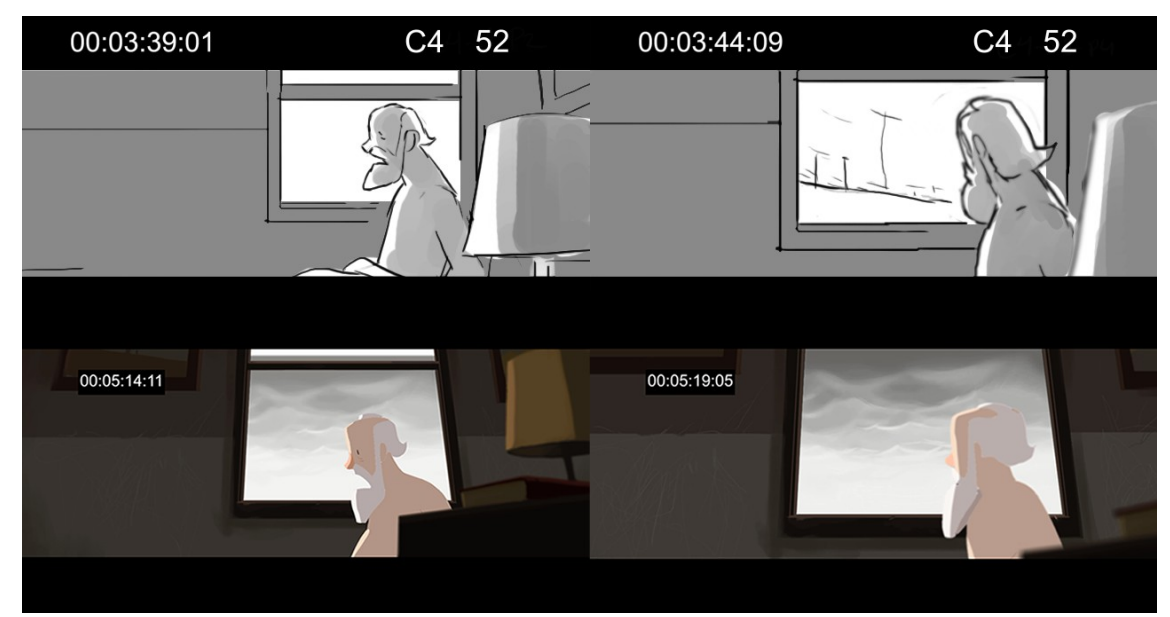

**Ilustração 13**

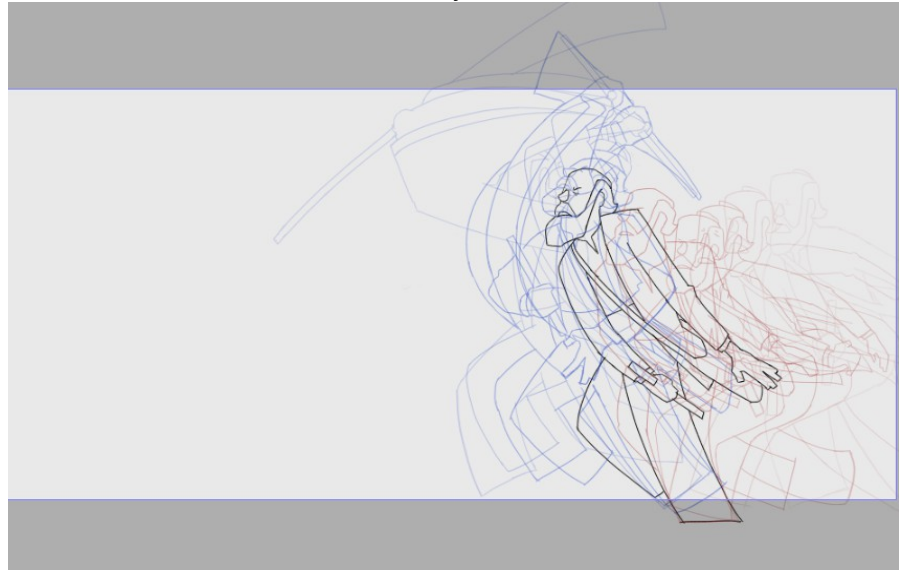

**Ilustração 14**

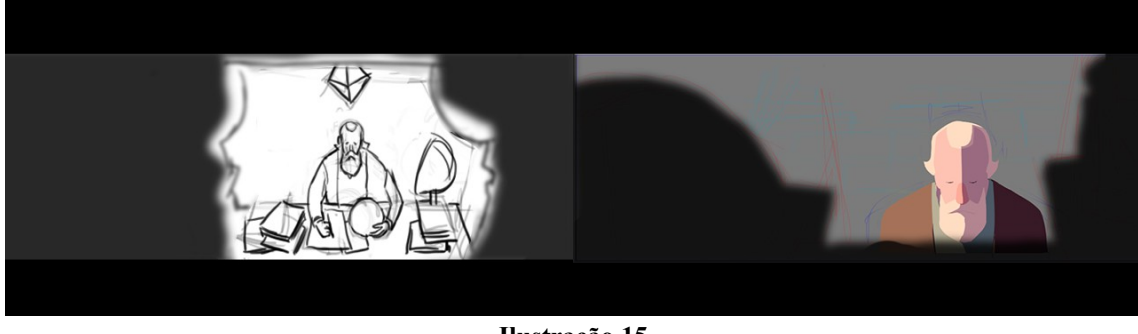

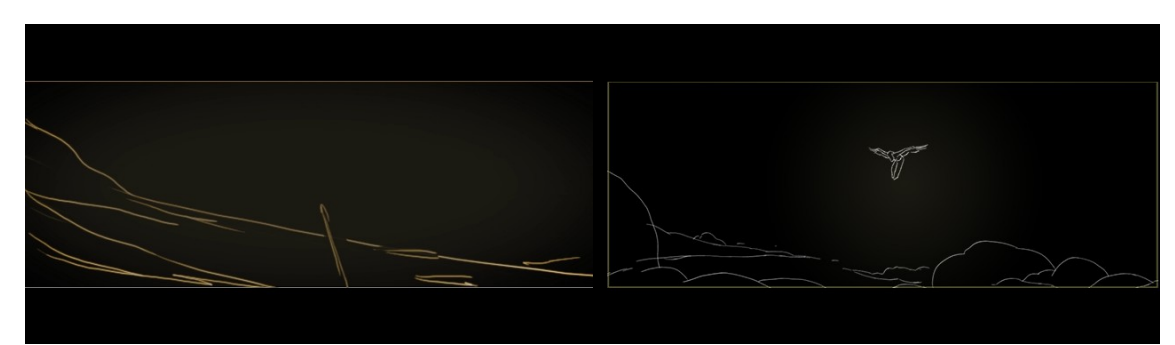

**Ilustração 16**

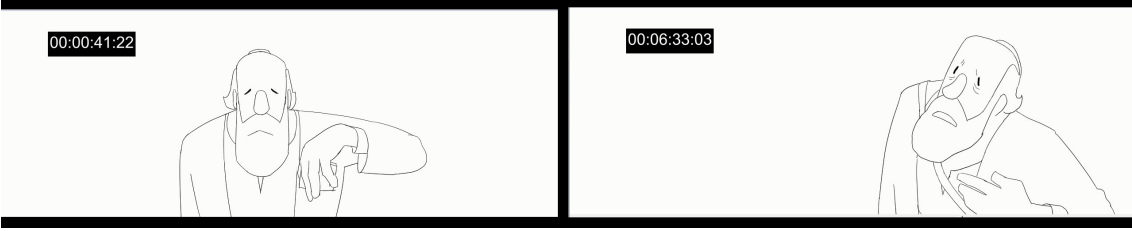

**Ilustração 17**

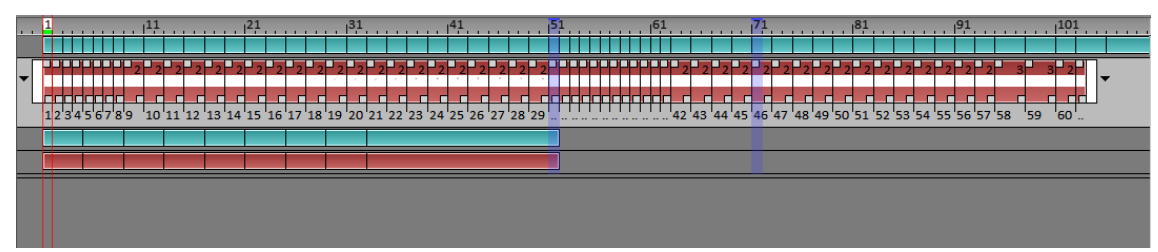

**Ilustração 18**

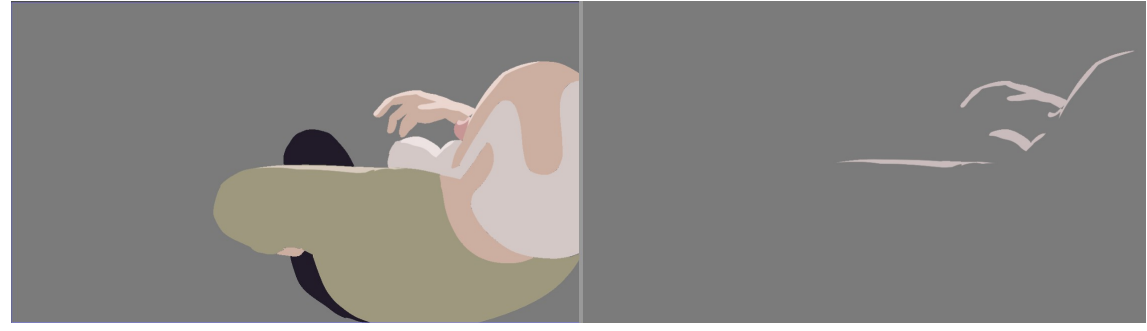

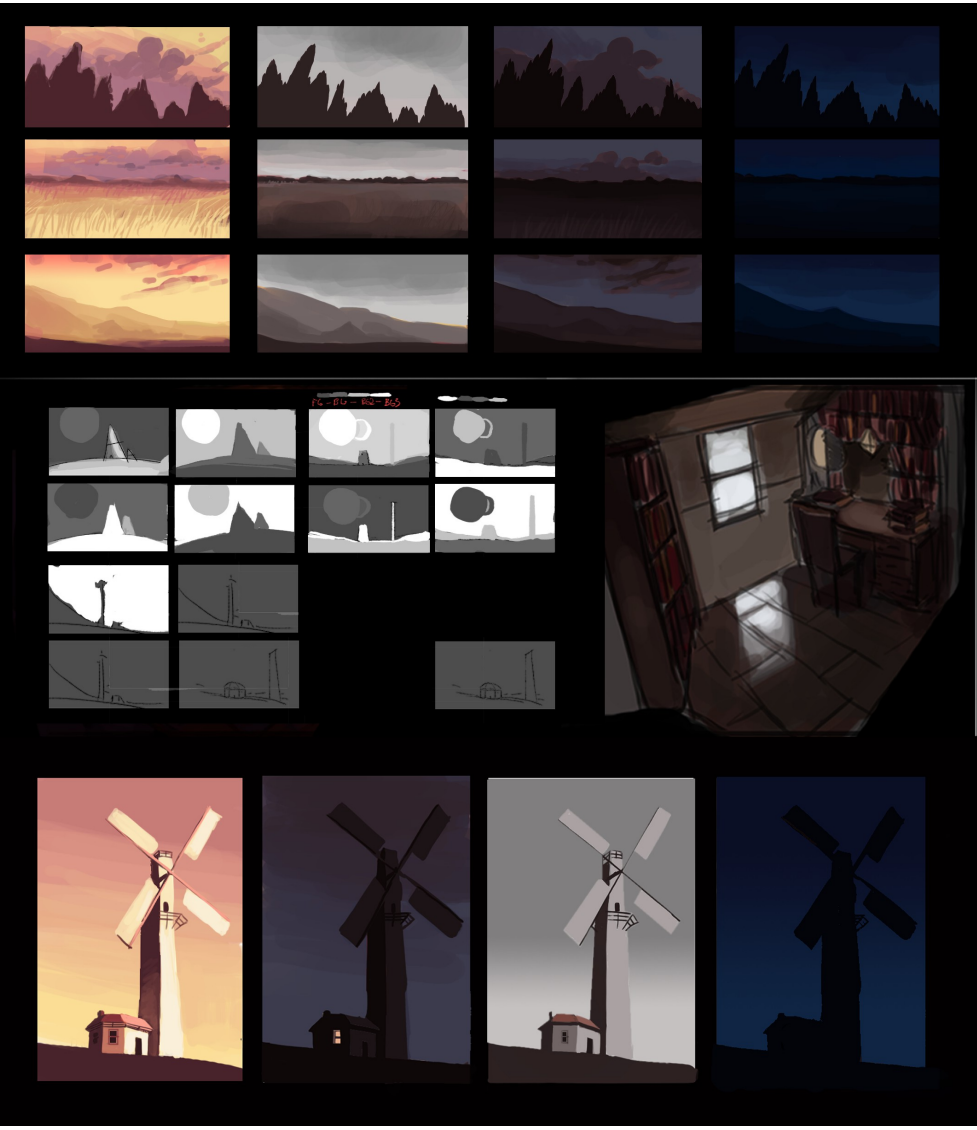

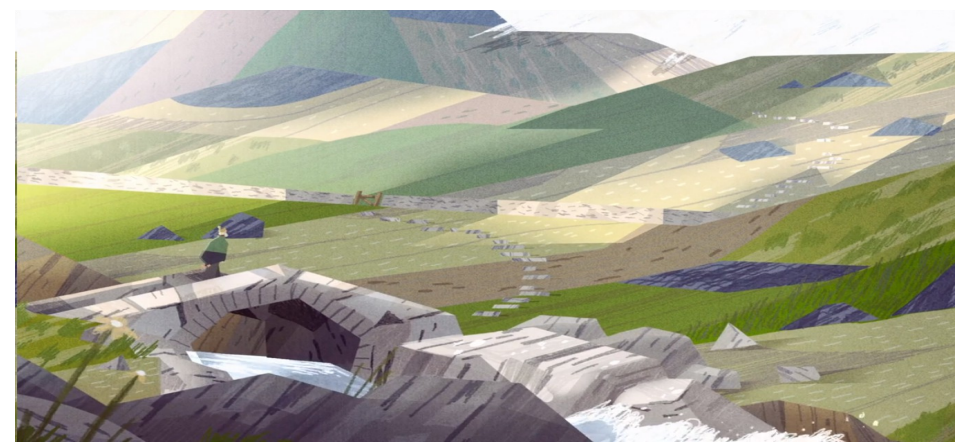

**Ilustração 21**

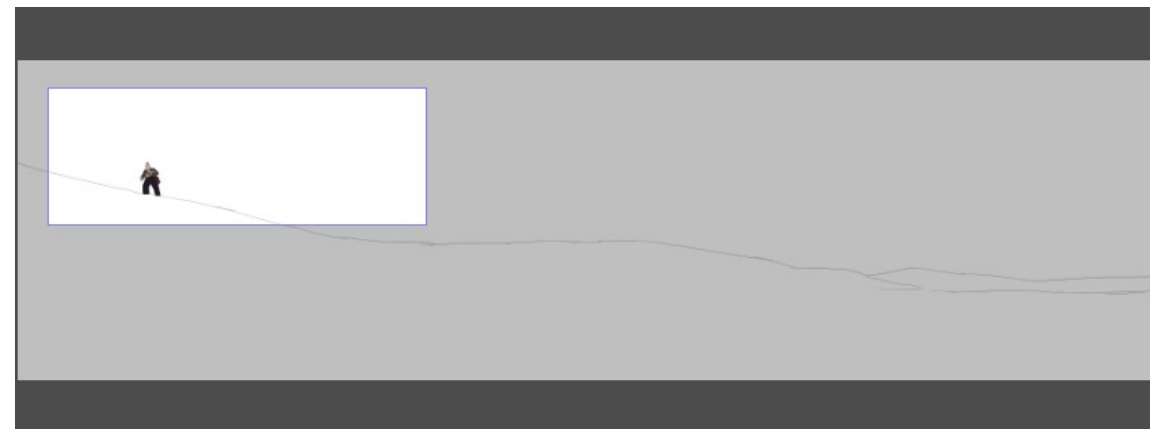

**Ilustração 22**

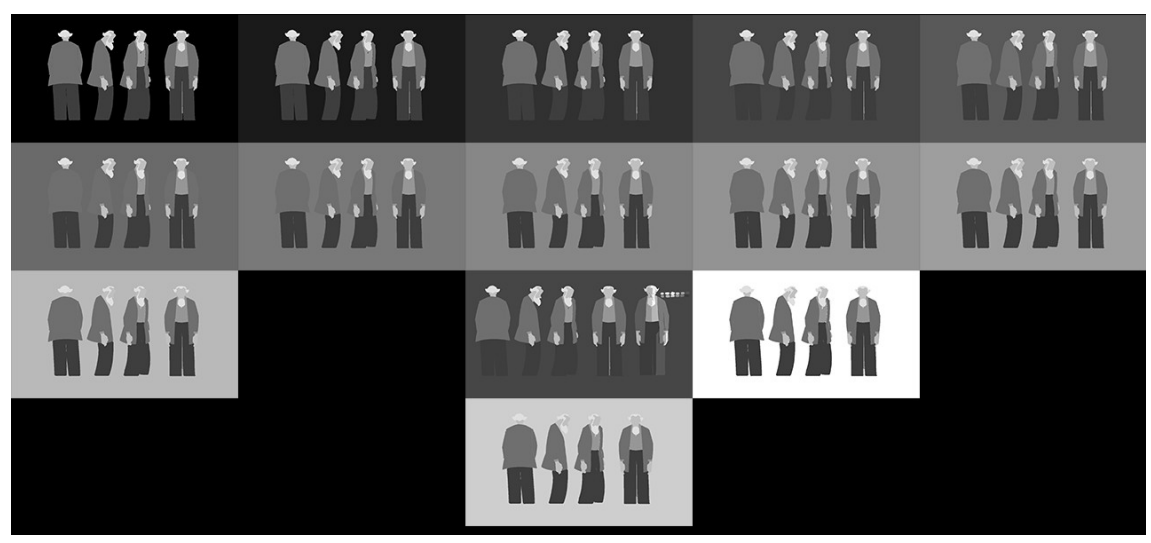

**Ilustração 23**

## **FICHA TÉCNICA**

## **DIREÇÃO, ARTE E ANIMAÇÃO**

WASHINGTON RAYK

## **COLORIZAÇÃO**

WASHINGTON RAYK E LUCAS LOIOLA

**SOM**

ÍCARO SOUSA, HENRIQUE VIEIRA E ANDRÉ RIBEIRO

## **TRILHA SONORA**

RENAN VENTURA

## **DESIGN GRÁFICO**

LUCAS LOIOLA